## UNIVERSIDADE FEDERAL DO PAMPA CURSO DE GRADUAÇÃO EM ENGENHARIA ELÉTRICA

LUANA BARCELOS SEVERO

## RASTREAMENTO DE MÁXIMA POTÊNCIA ATRAVÉS DE REDES NEURAIS ARTIFICIAIS APLICADO A UM SISTEMA FOTOVOLTAICO CONECTADO À REDE

Alegrete 2019

### LUANA BARCELOS SEVERO

## RASTREAMENTO DE MÁXIMA POTÊNCIA ATRAVÉS DE REDES NEURAIS ARTIFICIAIS APLICADO A UM SISTEMA FOTOVOLTAICO CONECTADO À REDE

Trabalho de Conclusão de Curso apresentado ao Curso de Graduação em Engenharia Elétrica da Universidade Federal do Pampa, como requisito parcial para obtenção do grau de Bacharel em Engenharia Elétrica.

Orientador: Prof. Dr. Giovani Guarienti Pozzebon.

Alegrete 2019

Ficha catalográfica elaborada automaticamente com os dados fornecidos pelo(a) autor(a) através do Módulo de Biblioteca do Sistema GURI (Gestão Unificada de Recursos Institucionais) .

Severo, Luana Barcelos S498r

> Rastreamento de máxima potência através de redes neurais artificiais aplicado a um sistema fotovoltaico conectado à rede / Luana Barcelos Severo. 64 p.

> Trabalho de Conclusão de Curso(Graduação)-- Universidade Federal do Pampa, ENGENHARIA ELÉTRICA, 2019. "Orientação: Giovani Guarienti Pozzebon".

 1. Rastreamento de máxima potência. 2. Redes neurais artificiais. 3. Geração fotovoltaica. 4. Ponto de máxima potência. I. Título.

#### **LUANA BARCELOS SEVERO**

#### RASTREAMENTO DE MÁXIMA POTÊNCIA ATRAVÉS DE REDES NEURAIS ARTIFICIAIS APLICADO A UM SISTEMA FOTOVOLTAICO CONECTADO À REDE

Trabalho de Conclusão de Curso apresentado ao Curso de Engenharia Elétrica da Universidade Federal do Pampa, como requisito parcial para obtenção do título de Bacharel em Engenharia Elétrica.

Trabalho de Conclusão de Curso defendido e aprovado em: 27 de Novembro de 2019.

Banca examinadora:

Prof. Dr. Giovani Guarienti Pozzebon

Orientador

Prof. Dr. Jumar Russi

**UNIPAMPA** 

Prof. Dr. Alessandro GenevidesUNIPAMPA

#### AGRADECIMENTOS

Agradeço primeiramente a Deus pelo dom da vida, pela força e proteção de sempre, pois sem Ele nada seria possível.

Aos meus pais, Massilon e Maria, por todo o amor, incentivo e apoio.

Ao meu irm˜ao Jonatha, por todo amor e apoio doados a mim.

Ao meu orientador prof. Giovani Pozzebon pela orientação e pelo apoio para que eu realizasse esse trabalho.

A todos os meus professores, minha gratid˜ao pela forma de conduzir o curso em todas as etapas, em especial ao prof. Guilherme pelos seus ensinamentos durante a realização deste trabalho.

A todas as pessoas que, direta ou indiretamente contribuíram para a realização deste trabalho, em especial ao meu colega Rafael Fernandes que esteve em parceria comigo durante a pesquisa deste trabalho.

"Mas buscai primeiro o Reino de Deus, e a sua justiça, e as demais coisas vos serão acrescentadas."

Mateus 6-33.

#### RESUMO

Esse trabalho apresenta um estudo e desenvolvimento de um método de rastreamento do ponto de máxima potência (MPPT) para um sistema fotovoltaico monofásico contendo um conversor elevador e um inversor conectado à rede elétrica. Essa estratégia de rastreamento está baseada na utilização de redes neurais artificiais do tipo Perceptron de Múltiplas Camadas (MLP), no qual, a informação que se busca na saída da RNA é o valor estimado de tensão para operar em máxima potência. Para tanto, um algoritmo de modelagem para o painel Kyocera KC200GT foi elaborado a fim de estimar parˆametros n˜ao informados pelo fabricante. O resultado de simulação retornou em um erro quadrático médio relativamente baixo, mostrando, portanto, que a RNA com a abordagem proposta pode ser uma solução eficiente para detecção do ponto de máxima potência em diversas variações climáticas de irradiação solar e temperatura, no qual, se mostrou como uma alternativa vantajosa em relação ao método convencional Perturba e Observa por desempenhar um rastreamento mais rápido.

Palavras-chave: Rastreamento de Máxima Potência. Redes Neurais Artificiais. Geração Fotovoltaica. Ponto de Máxima Potência.

#### ABSTRACT

This work presents a study and development of a maximum power point tracking (MPPT) method for a single-phase photovoltaic system that includes an elevator converter and an grid-connected inverter. This tracking strategy is based on the use of multilayer Perceptron artificial neural networks (MLP), in which the information sought at the RNA output is the estimated voltage value to operate at maximum power. To this end, a modeling algorithm for the Kyocera KC200GT panel was developed in order to estimate parameters not informed by the manufacturer. The simulation result returned in a relatively low mean square error, thus showing that the RNA with the proposed approach can be an efficient solution for detecting the maximum power point in several solar irradiation and temperature climatic variations, which showed as an advantageous alternative to the conventional Perturb and Observe method for performing faster tracking.

Key-words: Maximum Power Tracking. Artificial Neural Networks. Photovoltaic Generation. Maximum Power Point.

## LISTA DE ILUSTRAÇÕES

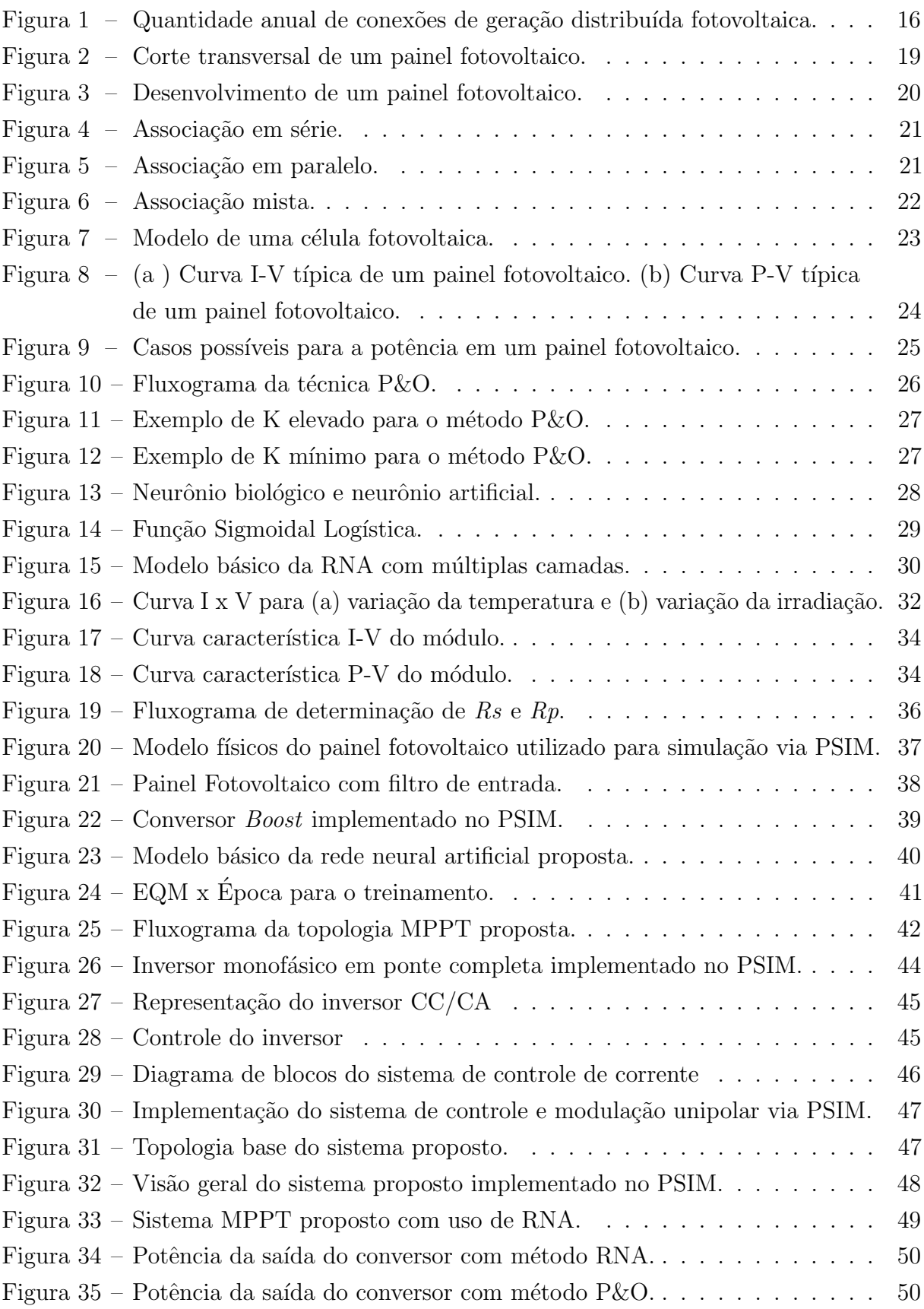

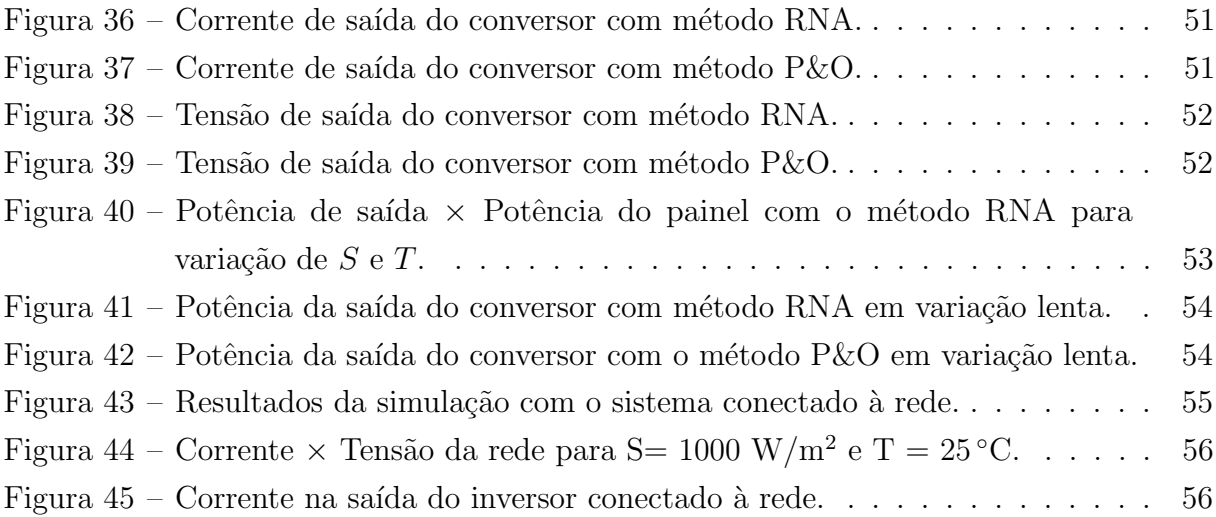

### LISTA DE ABREVIATURAS E SIGLAS

ANEEL Agência Nacional de Energia Elétrica BOOST Conversor elevador de tensão CA Corrente alternada CC Corrente contínua CI Condutância incremental EPE Empresa de Pesquisa Energética EQ Erro quadrático EQM Erro quadrático médio FLC Fuzzy logic control FT Função de Transferência FV Fotovoltaico HC Hill climbing MPPT Maximum Power Point Tracking P&O Perturba e Observa PR Controlador Proporcional Ressonante PMC Perceptron Múltiplas Camadas PMP Ponto de máxima potência PV Photovoltaic PWM Modulação por Largura de Pulso RNA Rede Neural Artificial STC Standard Test Conditions THD Distorção Harmônica Total

## SUMÁRIO

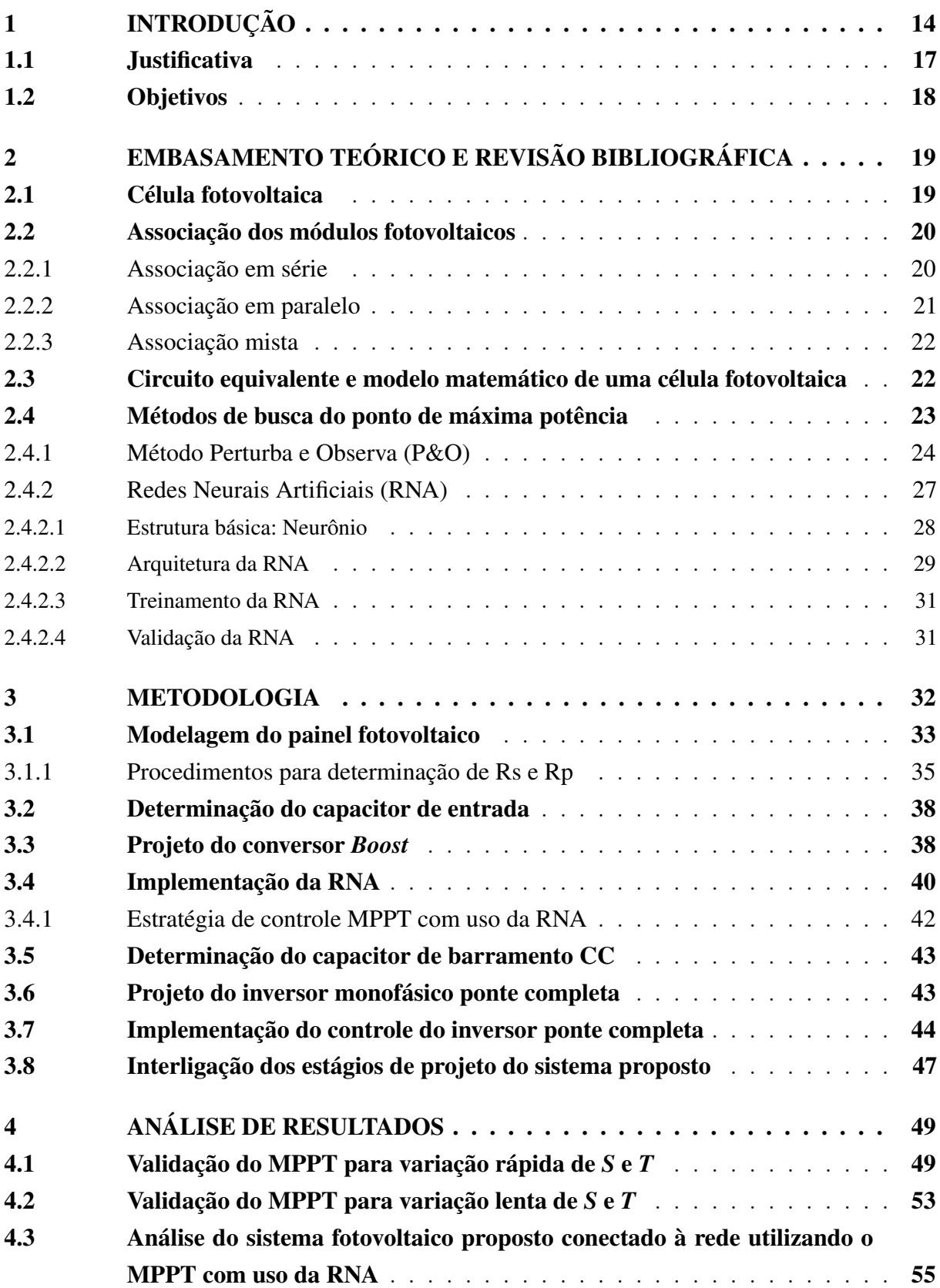

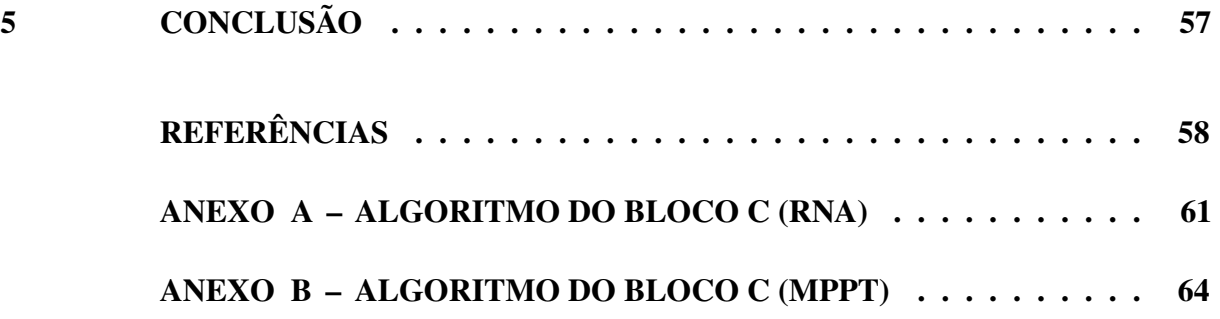

### <span id="page-13-0"></span>1 INTRODUÇÃO

A energia elétrica é muito importante para o desenvolvimento econômico e social de qualquer país, o que torna essencial o estudo e planejamento desse setor, que no Brasil apresenta uma matriz energética predominantemente renovável, sendo a maior parte formada por geração hidráulica, correspondendo a 60,78% da oferta interna (ANEEL, 2019). Contudo, com o crescimento populacional aliado ao desenvolvimento da indústria ocorre um aumento na demanda de energia elétrica ano a ano, alcançando 4,4% até 2024, de acordo com as projeções de EPE (2015). Porém, apesar da energia hídrica ser considerada uma energia limpa, a sua exploração já atingiu a maior parte do seu potencial, a salvar a região da Amazônia que ainda possui um enorme potencial hidrelétrico não explorado, mas que se explorado provocaria danos ao meio ambiente, tais como desmatamento da mata ciliar, mudança de hábito de espécies, desvios no curso dos rios e até o risco de rompimento de barragens.

Além disso, o sistema hidrelétrico está a mercê da variabilidade pluviométrica de diferentes regiões do país, sendo que, nos últimos anos, grandes períodos de estiagem provocados pela baixa quantidade de chuvas nas principais regiões de geração hidrelétrica levaram a um aumento do uso das termoelétricas, que motivou a criação de bandeiras tarifárias como compensação ao aumento do preço da energia elétrica (SEHNEM, 2018). Ainda que as termoelétricas simbolizem um pilar extremamente importante para o sistema elétrico brasileiro, correspondendo a segunda maior em potência instalada, a sua geração contribui para o aquecimento global através do efeito estufa e da chuva ácida mediante a queima de combustíveis fosseis.

A preocupação com as emissões de gás carbônico emitido pelas usinas termelétricas, assim como a preocupação de minimizar os danos ocasionados pelas hidrelétricas que a expans˜ao da demanda vem provocando, fez com que a humanidade buscasse novas formas de energia (DA SILVA, 2017). Nesse aspecto, o Brasil possui diversas alternativas que se mostram viáveis para solução desses problemas. Entre elas incluem a geração de energia elétrica a partir de fontes renováveis, como a energia eólica, energia solar fotovoltaica e cogeração a partir de biomassa.

E importante ressaltar que diversos acordos internacionais foram assumidos pelo ´ Brasil com o objetivo de promover a diminuição da emissão de gás carbônico na atmosfera e incentivar o uso das energias renováveis. Entre eles podemos citar o compromisso firmado no acordo da COP 21 pelo Brasil, onde o país se comprometeu a reduzir 43% de gases do efeito estufa at´e o ano de 2030. Outro acordo confirmado pelo Brasil em 2015 foi a Agenda 2030 criada pela Organização das Nações Unidas (ONU), onde 193 países-membros das Nações Unidas, dos quais está inserido o Brasil, se comprometeram a seguir alguns objetivos e metas na busca por alcançar o desenvolvimento sustentável até 2030. Uma dessas metas é aumentar substancialmente a participação das energias renováveis na matriz energética global, a exemplo pode-se citar a energia solar (ALENCAR, 2017).

No caso da geração solar fotovoltaica, geograficamente o Brasil é fortemente privilegiado, pois a irradiação solar global incidente em qualquer região do território brasileiro atinge níveis elevados, bem acima dos valores dos países europeus onde o aproveitamento solar fotovoltaico é amplamente disseminado, como é o caso da Alemanha, França e Espanha. Embora seja uma excelente alternativa de fonte limpa que apresenta baixo risco ao meio ambiente, o seu desenvolvimento no Brasil ainda não possui a mesma relevância quando comparado a outras fontes renováveis, como a biomassa e a eólica, que hoje representam respectivamente, 8,46% e 8,83% da capacidade de geração instalada no Brasil, contra apenas 1,29% da energia solar fotovoltaica (ANEEL, 2019). Visto que, um dos grandes impasses que dificultam a sua disseminação é ainda, o alto custo de sua implantação, porém, estudos demonstram que houve uma redução significativa do seu valor, tornam-se cada vez mais competitiva na medida em que se expande.

Incentivos governamentais ajudam a amortecer o alto custo dessas implantações. Em (NASCIMENTO, 2017) são citados alguns incentivos existentes no país para geração de energia fotovoltaica, onde podemos destacar, a isenção do Imposto sobre Circulação de Mercadorias e Serviços (ICMS) para diversos equipamentos destinados a geração de energia por células fotovoltaicas, também condições de financiamento diferenciadas com taxas de juros abaixo das praticadas pelo mercado, e ainda, facilidade de disponibilização de linha de crédito destinado a compra de equipamentos de energia solar fotovoltaica para uso residencial. Sendo assim, o apoio das políticas públicas é fundamental para a integração da energia fotovoltaica na matriz energética, por promover maior acessibilidade a recursos tecnológicos e entusiasmar a sociedade a investir nessa forma de energia.

De fato, a energia solar fotovoltaica só começou a avançar no país a partir de 2012 com a Resolução 482/2012 publicada pela Agência Nacional de Energia Elétrica (ANEEL), que, garantiu aos consumidores, comerciais, residenciais e industriais brasileiros, o acesso para gerar sua própria energia elétrica a partir de fontes renováveis, tais como a energia solar, e inclusive fornecer o excedente para a rede da concessionária (CARPES, 2017). Após o ato dessa publicação foi então observado um salto no número de instalações consumidoras com geração distribuída, como ilustra a Figura 1, o que fortalecem os números da projeção da ANEEL para modelos conectados à rede, que prevêem uma taxa de  $100\%$  de crescimento ao ano em potência instalada até 2024.

No entanto, conectar o sistema à rede exige um certo desafio, pois, os painéis fotovoltaicos convertem a energia solar em corrente contínua (CC) e o sistema elétrico utiliza a corrente alternada (CA), dessa forma os painéis devem ser conectados a um inversor que faz a transformação CC/CA e modificam a tensão aos padrões da rede de

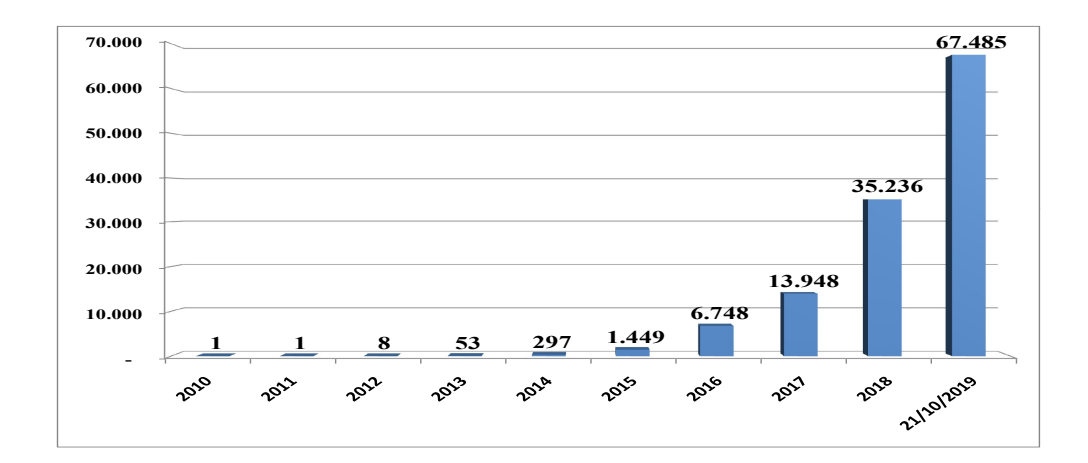

<span id="page-15-0"></span>Figura  $1$  – Quantidade anual de conexões de geração distribuída fotovoltaica.

Fonte: Adaptado de (ANEEL, 2019).

conexão. Além disso, os módulos fotovoltaicos apresentam uma baixa tensão de saída, em torno de 12 V a 48 V, e a tensão de entrada de um inversor conectado à rede geralmente está entre 180 V e 500 V, para resolver esse problema, os módulos necessitam ser conectados em série para alimentar o inversor dentro da sua faixa de operação, e conectados em paralelo para fornecer a potˆencia desejada (OLIVEIRA, 2016).

Apesar de todo avanço tecnológico no desenvolvimento de células fotovoltaica, a eficiência da sua conversão de energia é atualmente baixa. Em (BARBOSA, 2017) é mostrado que a eficiência na conversão de energia das melhores células solares fabricadas em laboratório com silício monocristalino é da ordem de 25%, o que representa um valor baixo quando comparado a eficiência de outras formas de geração de energia utilizadas atualmente. Em dispositivos fotovoltaicos comerciais essa eficiência é ainda mais baixa, em torno de 15% a 20%.

Uma forma de aumentar a eficiência dos sistemas de energia fotovoltaica é garantir que o painel opere em seu ponto de máxima potência. Porém, a tensão e a corrente de saída dos módulos fotovoltaicos variam conforme as condições ambientais como a temperatura e incidência da radiação solar. Para conseguir extrair a máxima potência dos módulos diante destas variáveis, é feito o uso de técnicas de rastreamento do ponto de máxima potência (MPPT, do inglês: *Maximum Power Point Tracking*). Com o aumento das pesquisas no desenvolvimento de novos algoritmos para busca do MPPT a eficiência aumenta e há um melhor aproveitamento da geração de energia ao longo do dia (BARBOSA, 2017).

Vários métodos para a extração da máxima potência são encontrados na literatura (SILVA, 2014). Como exemplo, tem-se os algoritmos Perturba e Observa (P&O), Condutância Incremental (CI), *Hill Climbing* (HC), Lógica Fuzzy (FLC), Rede Neural Artificial

(RNA), entre outros. Porém, cada método apresenta alguma dificuldade como perdas de energia ou de potência, pouca aplicabilidade e alto custo.

Com o objetivo de diferenciar os métodos de acordo com suas características em (SEGUEL, 2009) foi elaborado um estudo comparativo das técnicas MPPT mais utilizadas a fim de verificar a mais eficiente para um sistema fotovoltaico isolado. Para tornar o projeto mais barato, um estudo realizado por PREISSLER (2018) adicionou uma técnica de observação por modos deslizantes para diminuir o número de sensores e aumentar a confiabilidade do sistema. Em (CARPES, 2017) foi desenvolvida uma estratégia MPPT atrav´es de RNA com objetivo de obter um algoritmo mais r´apido e com menor erro de regime permanente em comparação ao P&O convencional, gerando uma razão cíclica ótima crescente ou decrescente na direção do ponto de máxima potência.

Assim, nesse trabalho será utilizada a técnica de inteligência computacional baseada em Redes Neurais Artificiais que tem sido utilizada em diversas aplicações de forma efetiva na resolução de problemas complexos. Na área da energia fotovoltaica, as RNAs têm sido utilizadas para estimar a potência máxima gerada de um painel fotovoltaico usando registros de parâmetros atmosféricos (BARBOSA, 2017), para identificar o ponto de operação com máxima operação com diferentes condições de sombreamento (GASPERACCO, 2017) e para estimar a produção de energia de sistemas fotovoltaicos conectados à rede de distribuição (ALMONACID, 2010), entre outros.

### <span id="page-16-0"></span>1.1 Justificativa

Como foi mencionado anteriormente, o interesse pela geração de energia solar fotovoltaica vem crescendo significativamente nos últimos anos. Muitos são os seus benefícios, tanto a nível ambiental, elétrico e socioeconômico. No ponto de vista ambiental, ela colabora para diminuição da emissão de gases de efeito estufa. No aspecto elétrico, ela contribui para diversificação da matriz energética, redução de perdas na transmissão e alívio de transformadores e alimentadores. No lado socioeconômico, ela ajuda na geração de novos empregos, aumento de investimentos e consequentemente aumento da arrecadação. Além disso, os painéis podem ser instalados próximo aos consumidores, como em casas, telhados de pr´edios ou em estacionamentos com incentivos como descontos na Tarifa de Uso dos Sistemas de Transmissão (TUST) e na Tarifa de Uso dos Sistemas de Distribuição (TUSD) (MOURA, 2019).

Entretanto, a baixa eficiência das células solares associado ao elevado custo dos painéis fotovoltaicos acabam inibindo a sua produção em larga escala. Sendo assim, é preciso avançar na busca de melhorias para eficiência de células fotovoltaicas tanto em aspectos construtivos como também a respeito dos métodos utilizados para rastreamento do máximo ponto de potência. Esse trabalho tem justamente a finalidade de contribuir para solução do problema de baixa eficiência de conversão de energia solar em energia elétrica através do uso de um método de MPPT com RNA, com a vantagem de se obter o ponto de máxima potência suficientemente preciso sem necessidade de conhecer profundamente os parˆametros do painel.

### <span id="page-17-0"></span>1.2 Objetivos

O objetivo deste trabalho ´e implementar um m´etodo de rastreamento de ponto de máxima potência baseado em RNA para um sistema fotovoltaico conectado à rede elétrica,  $220$  V 60 Hz, desenvolvido no ambiente de simulação do software PSIM<sup>®</sup>.

Objetivos específicos:

- Estudar e compreender as características e dinâmicas dos painéis solares sobre a influência da temperatura e da irradiação solar incidente;
- ∙ Realizar a modelagem de um painel fotovoltaico para treinamento da RNA;
- ∙ Validar os dados da modelagem a partir dos dados disponibilizados pelo fabricante (datasheet);
- Realizar o projeto de um conversor CC/CC tipo *Boost* para a devida adequação de tensão e corrente entre o conjunto de painéis e o inversor monofásico;
- ∙ Implementar o modelo associado ao controle do barramento CC pelo inversor monofásico Ponte Completa;
- Testificar o bom uso da RNA aplicada na aproximação da tensão de máxima potência quanto ao seu erro quadrático médio;
- Analisar a eficiência do sistema proposto e comparar com o método convencional P&O.

### <span id="page-18-1"></span>2 EMBASAMENTO TEÓRICO E REVISÃO BIBLIOGRÁFICA

### <span id="page-18-2"></span>2.1 Célula fotovoltaica

As células fotovoltaicas são dispositivos que convertem energia luminosa, proveniente do sol ou de outra fonte de luz, em energia el´etrica CC. Elas podem ser fabricadas a partir de vários materiais semicondutores, o mais comumente empregado é o silício (Si) que é um elemento abundante na natureza, o que torna seu uso em larga escala mais viável financeiramente (REIS, 2018). Atualmente existem três tipos de células fotovoltaicas mais comuns no mercado, as de silício monocristalino, silício policristalino e as de silício amorfo.

Basicamente uma célula fotovoltaica consiste em uma junção entre duas camadas finas de materiais semicondutores diferentes conhecidos como semicondutores do tipo p e semicondutor do tipo n, que possuem, respectivamente, um excesso de cargas positivas e negativas atrav´es do processo de dopagem do sil´ıcio. A dopagem pode acorrer com a adição de átomos de Boro ou Gálio (ambos com 3 elétrons na camada de valência) em uma metade de um silício puro (tetravalente) e átomos de Fósforo ou Arsênio (ambos com 5 elétrons na camada de valência) na outra metade, formando o que se chama de junção pn. A camada p apresenta falta de elétrons e na camada n há elétrons livres em sua estrutura. Assim, quando fótons de luz incidem sobre a célula fotovoltaica, os elétrons presentes no semicondutor do tipo n ocupam os vazios presentes no semicondutor do tipo p, gerando um campo elétrico que faz com que os elétrons migrem da camada  $p$  para a camada  $n$ . Esse deslocamento de cargas dá origem a uma diferença de potencial que se denomina de efeito fotovoltaico (VALENTE, 2011; SAUTHIER, 2019 ). A figura abaixo ilustra essa estrutura.

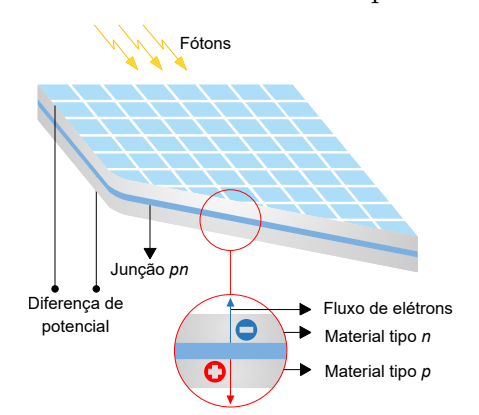

<span id="page-18-0"></span>Figura 2 – Corte transversal de um painel fotovoltaico.

Fonte: (NOVAIS, 2016).

Usualmente as células fotovoltaicas possuem uma área entre  $100 \text{ cm}^2$  e  $200 \text{ cm}^2$ e geram uma potência relativamente baixa, em torno de 1 W a 3 W. Portanto, para se conseguir um valor de potência maior é necessário associar várias células em série e/ou paralelo, formando-se assim o m´odulo fotovoltaico. Um modelo comercial produzido no mercado é o módulo de 54 células conectadas em série para ter uma saída de 200 W, mas também são comercializados outros módulos como, por exemplo, os de 28, 40, 60 e 72 células.

<span id="page-19-0"></span>Dependendo da tensão de utilização e da corrente na saída, os módulos fotovoltaicos podem ser conectados a outros módulos em série e/ou paralelo formando, portanto, os painéis fotovoltaicos, como mostra a Figura [3.](#page-19-0) E ainda, painéis fotovoltaicos podem ser conectados em grupo para formar sistemas ou arranjos fotovoltaicos (FARIA, 2014).

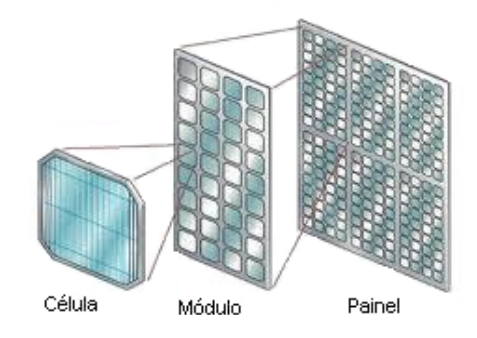

Figura 3 – Desenvolvimento de um painel fotovoltaico.

Fonte: (VALENTE, 2011).

### <span id="page-19-1"></span>2.2 Associação dos módulos fotovoltaicos

#### <span id="page-19-2"></span>2.2.1 Associação em série

As células fotovoltaicas fornecem um baixo nível de tensão, na ordem de 0.6 V. Para aumentarmos a tensão de módulos fotovoltaicos recorremos a associação em série de módulos que permite obter tensões mais elevadas, mantendo a corrente característica do módulo. Nessa configuração, a tensão do painel será a soma das tensões individuais de cada módulo, como mostra a equação  $(2.1)$ . Não é aconselhável uma associação em série de módulos de capacidades distintas, pois a corrente será a mesma de cada módulo. A Figura [4](#page-20-0) representa esquematicamente a associação em série de "n" módulos fotovoltaicos. .

<span id="page-20-0"></span>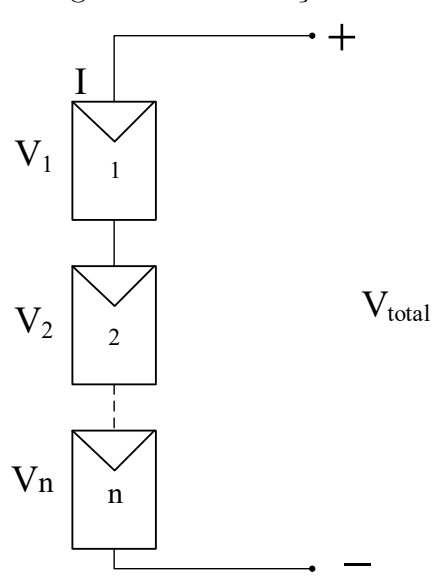

Figura  $4 -$  Associação em série.

Fonte: Próprio autor.

$$
V_{total} = \sum_{i=1}^{n} V_i
$$
\n
$$
(2.1)
$$

#### <span id="page-20-3"></span><span id="page-20-2"></span>2.2.2 Associação em paralelo

A densidade de corrente em células fotovoltaicas é da ordem de 30 mA/cm<sup>2</sup>. Para aumentarmos a corrente dos módulos fotovoltaicos recorremos a associação paralela de m´odulos, que permite obter uma corrente mais elevada mantendo a mesma tens˜ao no painel. A Figura [5](#page-20-1) representa esquematicamente a associação em paralelo de "m" módulos fotovoltaicos. A corrente total do painel pode ser descrita pela equação  $(2.2)$ .

Figura 5 – Associação em paralelo.

<span id="page-20-4"></span><span id="page-20-1"></span>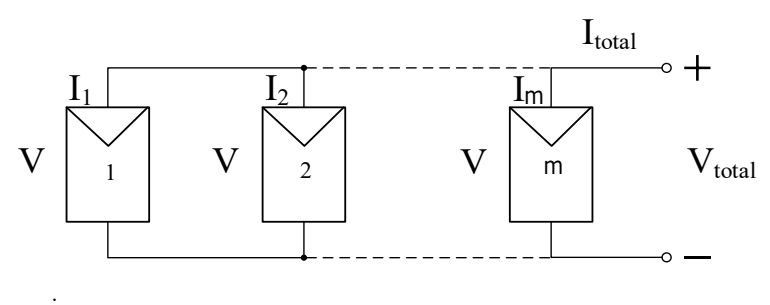

Fonte: Próprio autor.

$$
I_{total} = \sum_{i=1}^{m} I_i
$$
\n(2.2)

#### <span id="page-21-1"></span>2.2.3 Associação mista

Em uma associação mista de módulos fotovoltaicos, obtêm-se as características das associações em série e em paralelo. Consequentemente, consegue-se obter valores mais elevados de corrente e de tensão. Na Figura [6](#page-21-0) é apresentado um exemplo de associação mista, onde "n" representa o número de fileiras de módulos associados em série e "m" representa o número de módulos associados em paralelo.

Figura 6 – Associação mista.

<span id="page-21-0"></span>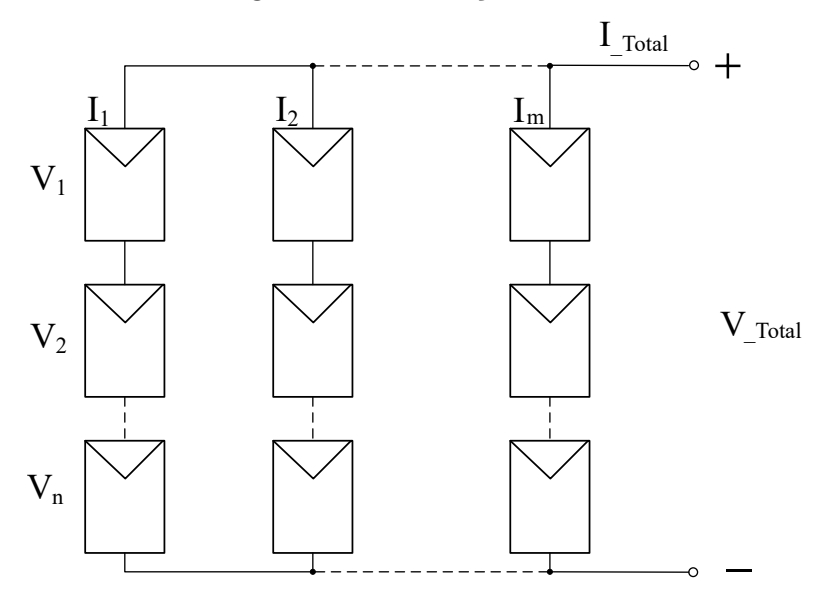

Fonte: Próprio autor.

Os valores de tensão e corrente do arranjo de módulos fotovoltaicos para uma associação mista, considerando todos os módulos com as mesmas características, é dado respectivamente pelas equações  $(2.3)$  e  $(2.4)$ .

<span id="page-21-3"></span>
$$
V_{\text{Total}} = \sum_{i=1}^{n} V_i \tag{2.3}
$$

$$
I_{Total} = \sum_{i=1}^{m} I_i
$$
\n(2.4)

# <span id="page-21-4"></span><span id="page-21-2"></span>2.3 Circuito equivalente e modelo matemático de uma célula fotovoltaica

Como foi mencionado anteriormente, pode-se entender fisicamente uma célula fotovoltaica como uma junção  $pn$ , que, quando exposta a radiação solar é capaz de gerar uma corrente elétrica. Nesse entendimento, pode-se então representar a energia gerada pelo efeito fotoelétrico como uma fonte de corrente em paralelo com um diodo que representa

<span id="page-22-0"></span>a junção  $pn$ . Considerando ainda, que existam perdas internas ou por correntes de fuga, e também, perdas decorrentes dos condutores metálicos, podemos assim modelar essas perdas por um resistor em paralelo  $Rp$  e um resistor em série  $Rs$ , respectivamente. Através destes parâmetros obtém-se o circuito elétrico da Figura [7.](#page-22-0)

Figura 7 – Modelo de uma célula fotovoltaica.

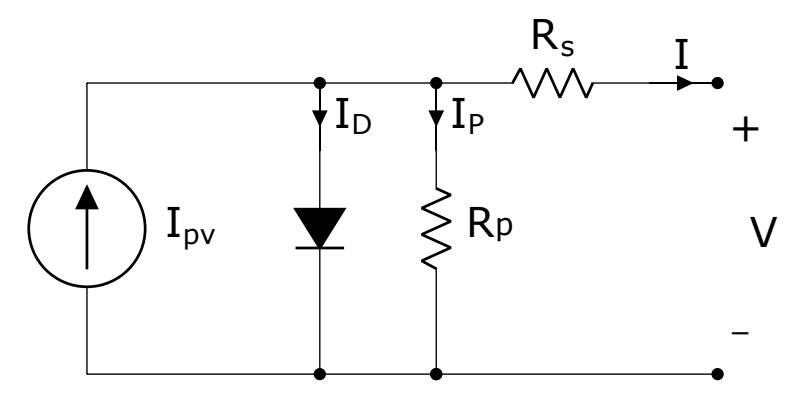

Fonte: Próprio autor.

<span id="page-22-2"></span>Dessa forma, a corrente de saída pode ser estabelecida através das relações de  $Kirchhoff$  expressa pela equação  $(2.5)$  (SAUTHIER, 2019).

$$
I = Ipv - I_D - I_P \tag{2.5}
$$

Em que:

 $I$  é a corrente gerada pela célula.

 $Ipv$  é a corrente fotovoltaica.

 $I_D$  é a corrente característica do diodo.

 $I_P$  é a corrente estabelecida pela modelagem das perdas elétricas de  $Rp$  e  $Rs$ .

### <span id="page-22-1"></span>2.4 Métodos de busca do ponto de máxima potência

Os sistemas solares fotovoltaicos s˜ao usados para fornecer energia a diversas aplicações elétricas. No entanto, o custo da energia gerada é ainda um obstáculo para uma maior aposta neste tipo de sistema de geração de energia dado o baixo rendimento das células solares e o elevado investimento inicial. Desta forma, é necessário um método para extrair a máxima potência gerada pelo painel, aumentando a eficiência do sistema que levará a uma queda no custo da energia gerada.

Na Figura [8](#page-23-0) estão representadas as curvas I-V e P-V de um painel solar fotovoltaico, onde se pode observar que só existe um valor de tensão,  $Vmp$ , e um valor de corrente,  $Imp$ , no qual o painel fornece a máxima potência  $(Pmax)$ .

<span id="page-23-0"></span>Figura  $8 - (a)$  Curva I-V típica de um painel fotovoltaico. (b) Curva P-V típica de um painel fotovoltaico.

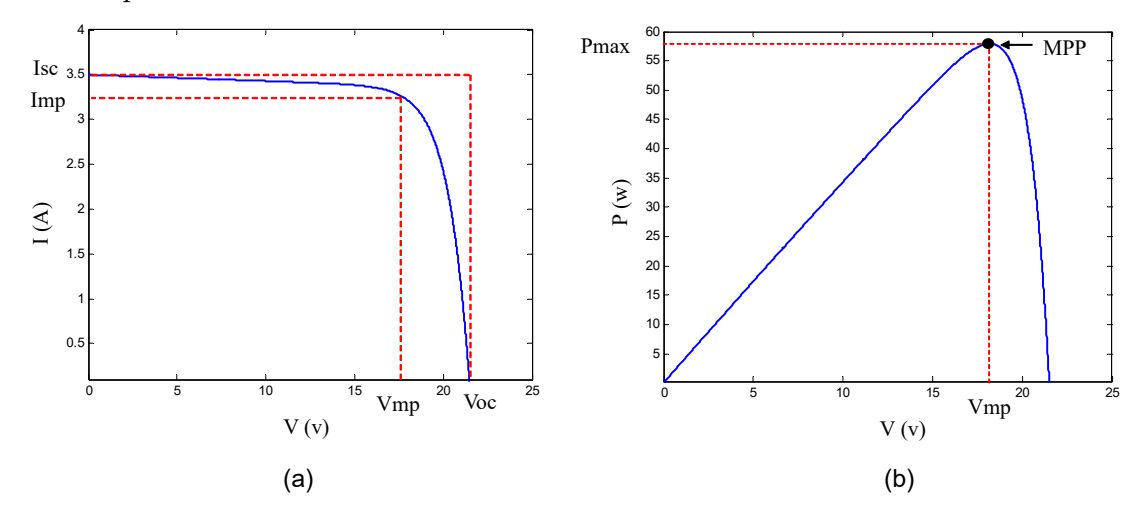

Fonte: Adaptado de (SEGUEL, 2009).

Na qual, Isc é a corrente de curto-circuito, que, representa o valor máximo da corrente de carga, igual, portanto, a corrente gerada por efeito fotovoltaico e,  $Voc$  é a tensão de circuito aberto, que, expressa o máximo valor da tensão nos terminais do painel fotovoltaico, quando nenhuma carga está conectada a ele.

No entanto, o ponto de máxima potência (MPP, do inglês: *Maximum Power Point*) varia instantaneamente a sua posição, pois a curva I-V também se altera em função das condições atmosféricas como a radiação solar e a temperatura. Devido a essa variação, existe então a necessidade de um sistema que rastreie e acompanhe o deslocamento desse ponto, extraindo sempre a máxima potência a cada instante de tempo.

O rastreador do ponto de máxima potência, designado por MPPT, é um algoritmo de controle que permite, neste caso, ao conversor  $CC/CC$  colocar os painéis a operarem no ponto de máxima potência em cada instante, através da variação do valor do duty cycle  $(D)$  do conversor, valor esse calculado pelo algoritmo.

Atualmente, devido ao grande crescimento do número aplicações desta tecnologia, existem inúmeros artigos publicados sobre métodos de busca do MPP. Esses métodos variam principalmente na complexidade de implementação, velocidade de convergência, custos, sensores necessários, eficiência, implementação de *hardware*, entre outros aspetos. A seguir ser˜ao analisados os dois m´etodos utilizados neste trabalho: P&O e RNA.

#### <span id="page-23-1"></span>2.4.1 Método Perturba e Observa (P&O)

Este método talvez seja o mais usado como rastreador do ponto de máxima potência pela sua facilidade de implementação. Durante a operação deste método, é introduzida uma perturbação na tensão do painel e em seguida é feita a mediação da potência. Se com

essa perturbação a potência aumenta, então significa que o ponto de operação do painel está a mover-se na direção do MPP, devendo a perturbação na tensão no ciclo seguinte ser no mesmo sentido da perturbação anterior. No caso da potência diminuir, significa que o ponto de operação do painel está se afastando do MPP, devendo a perturbação no ciclo seguinte ser no sentido oposto ao do ciclo anterior. A figura abaixo apresenta os quatro casos possíveis como pode evoluir a potência em um painel fotovoltaico para uma determinada condição climática.

<span id="page-24-0"></span>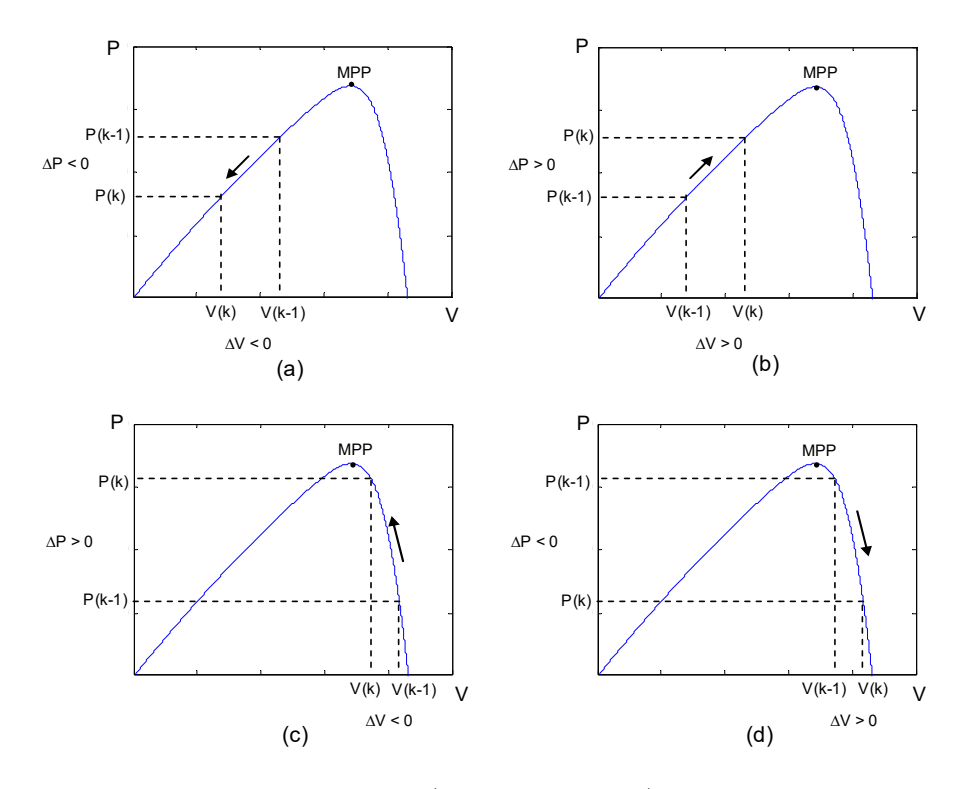

Figura  $9 - \text{Casso}$  possíveis para a potência em um painel fotovoltaico.

Fonte: (SEGUEL, 2009).

Uma desvantagem deste método é que nunca se irá atingir realmente o MPP, visto que a perturbação é contínua. O ponto de operação do painel irá oscilar em torno do MPP mas sem nunca o atingir. Uma perturbação pequena aproxima o ponto de operação do painel do MPP, mas torna o sistema muito lento, demorando muito tempo para encontrar o MPP. Um fluxograma do algoritmo  $P\&O$  é mostrado na Figura [10,](#page-25-0) em que, as entradas são os valores de tensão  $(Vpv)$  e corrente  $(Ipv)$  do arranjo dos módulos fotovoltaicos lidos através de sensores.

<span id="page-25-0"></span>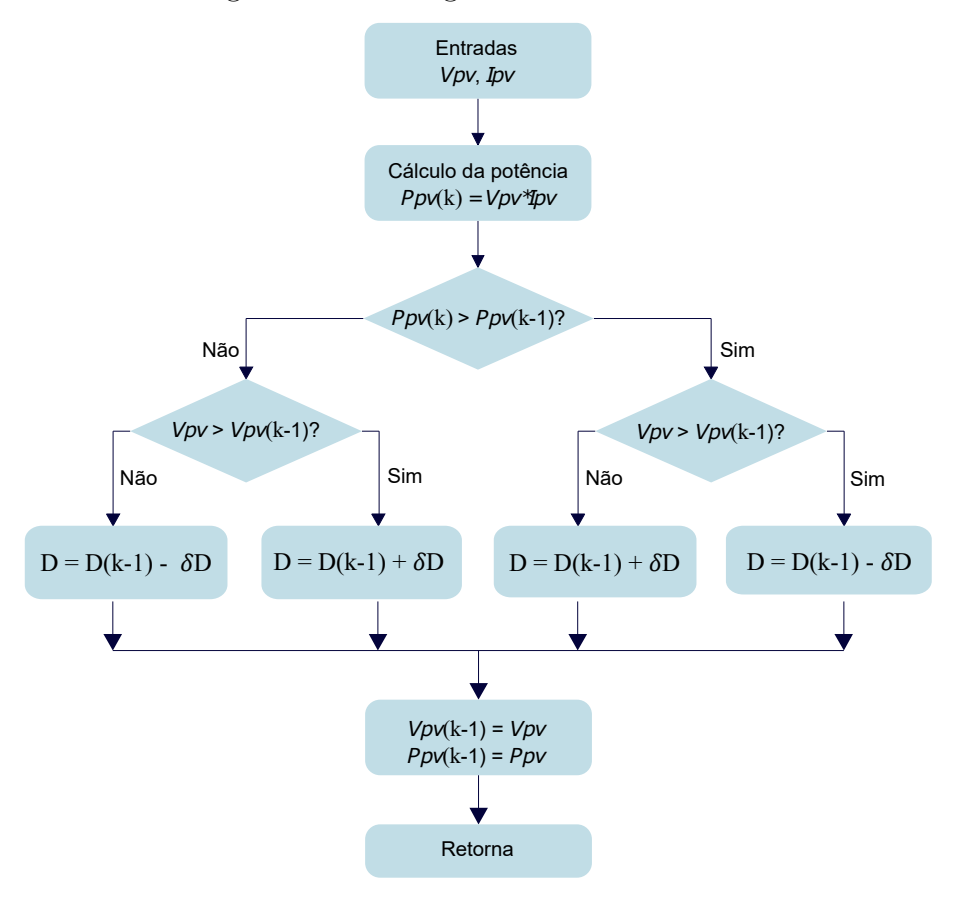

#### Figura 10 – Fluxograma da técnica P&O.

Fonte: Adaptado de (NOVAIS, 2016).

Portanto, dependendo da situação, pode haver um incremento ou decremento da razão cíclica do conversor CC/CC através de uma variação fixa. O incremento de  $D(\delta D)$ ´e dado pela express˜ao abaixo:

$$
\delta D = K \tag{2.6}
$$

Um parâmetro que deve ser definido pelo projetista é o valor da constante  $K$ . Segundo (CARPES,  $2017$ ), o principal defeito dessa técnica é a perda de desempenho por se utilizar um  $K$  fixo, pois, caso a escolha da constante seja muito grande, ganhamos qualidade na resposta transitória, mas inserimos oscilações em regime permanente. Porém, se o valor de  $K$  for muito pequeno teremos menor erro de regime permanente, no entanto, lenta resposta dinâmica, podendo haver também operação fora do MPP para mudanças rápidas na radiação solar e temperatura. A figura abaixo mostra um exemplo de simulação para uma escolha de  $K$  muito elevado, onde, nota-se o efeito da oscilação em regime permanente.

<span id="page-26-0"></span>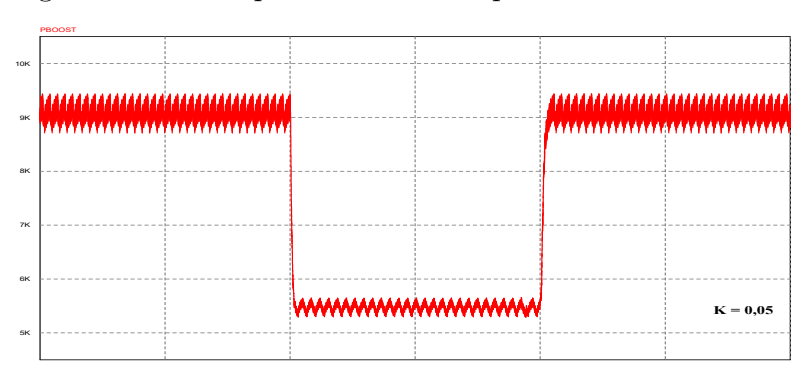

Figura 11 – Exemplo de K elevado para o método P&O.

Fonte: Próprio autor.

Na Figura [12](#page-26-1) temos um exemplo do método P&O utilizando um  $K$  bem pequeno. Nota-se que a as oscilações em regime permanente são bem menores, porém quando temos uma transição rápida o rastreamento ocorre fora do MPP. Esse efeito poderia ser minimizado utilizando um  $K$  adaptativo.

Figura 12 – Exemplo de K mínimo para o método P&O.

<span id="page-26-1"></span>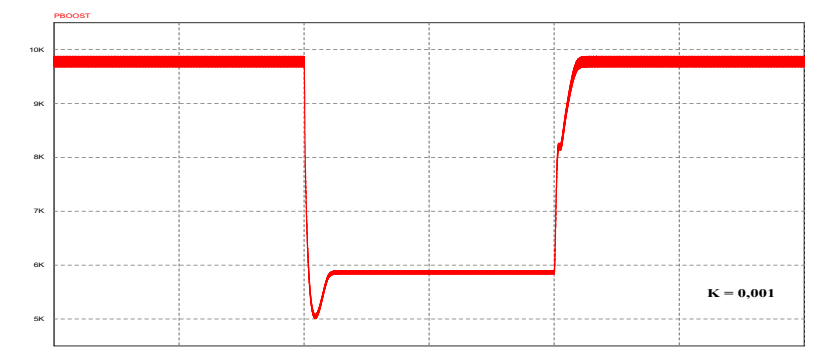

Fonte: Próprio autor.

#### <span id="page-26-2"></span>2.4.2 Redes Neurais Artificiais (RNA)

Esta é uma técnica inspirada no comportamento das células nervosas biológicas, na qual, um conjunto de neurônios artificiais simulam uma rede neural de organismos vivos. Os neurônios de uma RNA são basicamente unidades de processamento paralelas, que armazenam as informações do ambiente.

As variáveis de entrada para uma RNA a ser usada como MPPT variam bastante na literatura (REMES, 2013). As mais comumente usadas são a radiação solar  $(S)$  e a temperatura ambiente  $(T)$ , podendo também ser utilizados os valores de catálogo do fabricante como Voc, Isc, Vmp e Imp.

As RNAs conseguem reproduzir um bom comportamento de saída na busca do MPP mesmo em grandes variações climáticas, porém, necessitam de um aprendizado específico para cada painel (REMES, 2013).

Na próxima seção, descreveremos melhor a estrutura básica do neurônio artificial juntamente com a arquitetura da RNA a ser implementada neste trabalho para realização do rastreamento do ponto de m´axima potˆencia de um arranjo fotovoltaico.

#### <span id="page-27-1"></span>2.4.2.1 Estrutura básica: Neurônio

Como relatado anteriormente, as RNAs buscam reproduzir a fisiologia do neurônio biológico. Na Figura [13,](#page-27-0) pode-se observar a semelhança de um neurônio artificial com um neurônio biológico, no qual, as entradas do neurônio artificial  $(X_i)$  são análogas aos terminais de entrada de informações do neurônio biológico (Dendritos), a Função de soma representa o corpo do neurônio biológico e a Função de ativação ( $\varphi$ ) desempenha a atuação das reações químicas ao longo do neurônio biológico. O sinal de saída da RNA  $(Y_i)$  equivale aos terminais do Axônio que gera a saída de informação do neurônio biológico. Em termos de notação, temos que o índice i corresponde ao número de entradas de um neurônio e o índice  $j$  representa o número de neurônios da RNA.

No neurônio artificial temos também o conjunto de pesos sinápticos  $(W_{ji})$ , que desempenha papel análogo as reações das conexões sinápticas entre neurônios, onde ocorrem o processamento de informa¸c˜oes. Nestas conex˜oes entre neurˆonios, cada Dendrito conectado possui uma reação diferente, estabelecida por diferentes liberações químicas vindas dos neurônios pré-sinápticos, no qual poderão possuir caráter excitatório ou inibitório ao neurônio pós-sináptico. Os pesos representam, portanto, a disposição excitatória ou inibitória dos sinais de entrada (FARIA, 2014).

<span id="page-27-0"></span>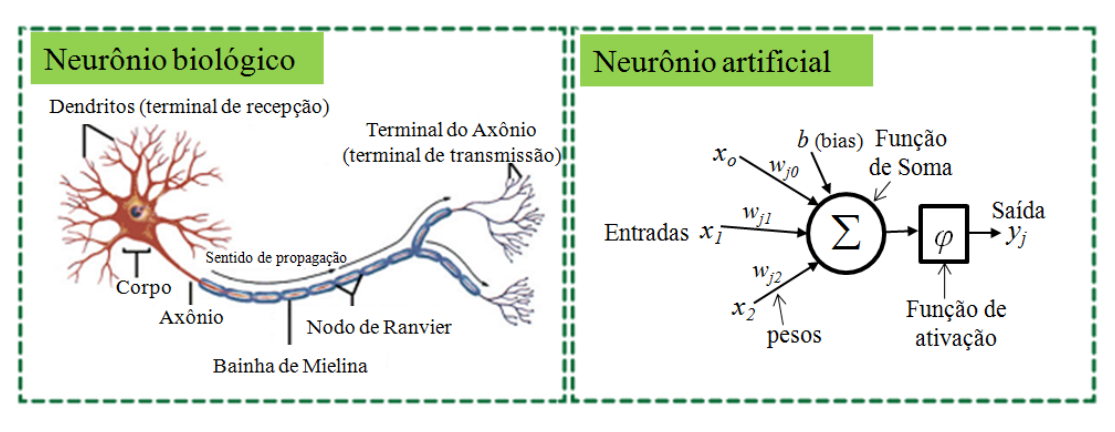

Figura 13 – Neurônio biológico e neurônio artificial.

Fonte: (FARIA, 2014).

Assim, a saída de um neurônio artificial pode ser determinada através do somatório

da multiplicação das entradas pelos pesos sinápticos somado a um limiar de ativação, levados a uma determinada função de ativação. Matematicamente pode-se escrever:

$$
Y_j = \varphi \left( \sum_{i=1}^N W_{ji} \cdot X_i + b \right) \tag{2.7}
$$

O termo b adicionado no modelo é denominado bies ou limiar de ativação com valor igual a −1. No processo denominado treinamento, os pesos sin´apticos e limiares devem ser ajustados para acontecer o aprendizado do neurônio, assim como de uma rede neural.

No caso da função de ativação, existem diversas funções que podem ser usadas, sendo as mais conhecidas as funções degrau, sinal, sigmoidal e função tangente hiperbólica. Segundo (FARIA, 2014), uma das funções de ativação mais utilizadas nas RNAs é a função sigmoidal. Ela é considerada uma função monotônica crescente que apresenta propriedades assintóticas e de suavidade. Um exemplo de função sigmoidal é a função logística (Figura [14\)](#page-28-0) definida pela equação [\(2.8\)](#page-28-2).

Figura 14 – Função Sigmoidal Logística.

<span id="page-28-0"></span>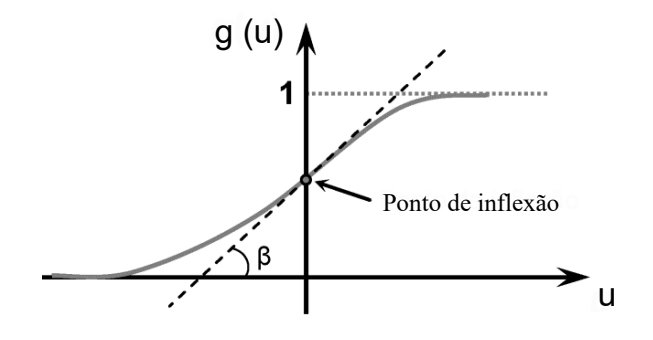

Fonte: (REMES, 2013).

$$
g(u) = \frac{1}{1 + e^{-\beta u}}\tag{2.8}
$$

#### <span id="page-28-2"></span><span id="page-28-1"></span>2.4.2.2 Arquitetura da RNA

A RNA ´e fundamentalmente constitu´ıda de uma camada de entrada, uma camada de saída, e pode ou não ter uma ou mais camadas ocultas (REMES, 2013). Sendo que:

∙ Camada de entrada: ´e a camada que recebe os sinais vindos do ambiente para que sejam introduzidos dentro da rede. No caso de redes que utilizem uma realimentação, uma ou mais saídas da rede podem servir como sinal de entrada. Geralmente as entradas são normalizadas para facilitar as faixas de trabalho nas quais a função de ativação deve atuar, no caso da função logística cada entrada deve ser normalizada para uma faixa entre [0, 1].

- Camada oculta ou intermediária: é a camada composta de neurônios responsáveis por extrair e armazenar o conhecimento advindo do meio externo. Todo processamento do conhecimento da rede é geralmente feito nesta camada.
- Camada de saída: é a camada onde se obtém todo o sinal processado pela rede, e também é constituída de neurônios.

As RNAs podem ter diversos tipos de arquiteturas e topologias. Sua arquitetura define, por exemplo, se esta terá ou não o uso de realimentação, se será uma rede de camada simples ou múltipla, entre outros aspectos. No caso da topologia, ela define o tipo de função de ativação utilizada, o número de neurônios em cada camada, ou o número de camadas ocultas no caso de uma rede de camadas múltiplas.

Uma das topologia mais adotada no MPPT consiste na *Perceptron* de Múltiplas Camadas (PMC) usada como aproximador de funções. As Redes PMC constroem apro-ximadores globais para um conjunto de entradas e saídas não lineares. Na Figura [15,](#page-29-0) temos a representação de uma RNA *perceptron* de múltiplas camadas com "i" entradas, "j" neurônios na camada oculta e "k" neurônios na camada de saída.

<span id="page-29-0"></span>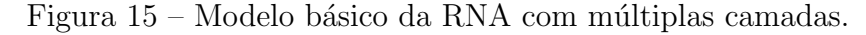

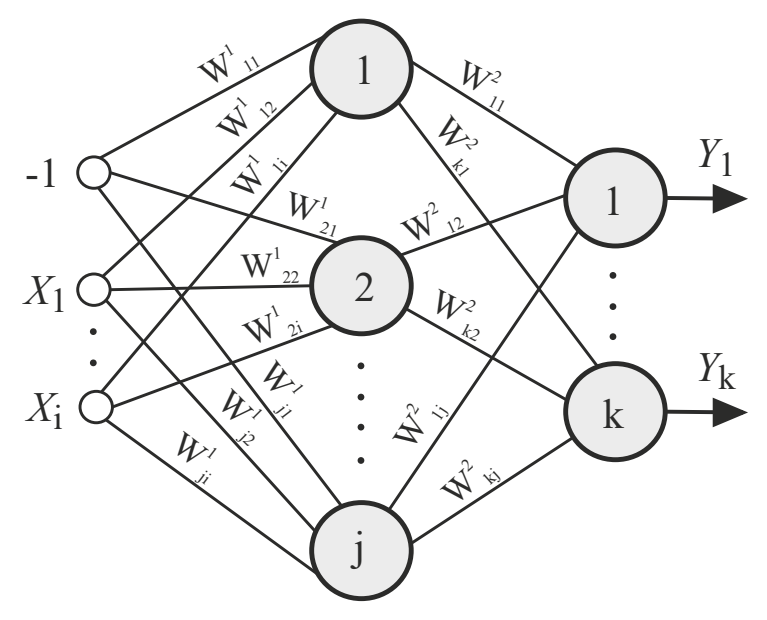

Fonte: (CARPES, 2017).

De acordo com (CARPES, 2017), para essa rede PMC operar corretamente é necessário que o ajuste dos pesos  $W_{ji}$  e  $W_{kj}$  consigam representar fielmente a função desejada. Esse processo de ajuste dos pesos sinápticos é realizado na fase de treinamento da rede, onde, em um treinamento supervisionado são conhecidas tanto as entradas como as saídas desejadas da rede.

#### <span id="page-30-0"></span>2.4.2.3 Treinamento da RNA

A principal característica de uma RNA é a capacidade de aprender a partir de exemplos objetivando alcançar a saída desejada ou chegar ao mais próximo possível dela com erro mínimo. Para isso acontecer a RNA deve ser treinada através de um processo iterativo de ajustes aplicado aos pesos sinápticos para minimização da função de erro, com o ajuste dos pesos realizado de forma sequencial (FARIA, 2014). O processo de treinamento de uma rede PMC é dado por meio do algoritmo supervisionado backpropagation, o qual consiste de dois passos principais:

- 1. Passo Forward (propagação): Nesse processo uma amostra é aplicada nas entradas da rede, e as informações são propagadas camada a camada até suas saídas. Nesse passo os pesos n˜ao ser˜ao ajustados.
- 1. Passo Backward (retro-propagação): A partir das saídas, calcula-se o erro que será propagado de volta, objetivando-se o ajuste das matrizes de pesos.

A iteração é repetida sucessivamente para as demais amostras de entradas e saídas com ajuste dos pesos até que um critério de parada seja atingido. Cada iteração de todo o conjunto de treinamento durante o processo de aprendizagem é chamado de época. Por fim, o processo é repetido época após época até que o conjunto de pesos sinápticos e limiares estabilize e o erro quadrático médio do conjunto de treinamento retorne em um valor mínimo. A determinação do sucesso da rede em generalizar comportamentos depende da quantificação do erro quadrático médio (CARPES, 2017).

#### <span id="page-30-1"></span>2.4.2.4 Validação da RNA

Após o processo de treinamento da RNA com o erro dentro de um limite aceitável, a RNA deve ser testada para verificar sua capacidade de generalização adquirida no treinamento (FARIA, 2014). Essa validação deve ser feita com valores de amostras de entrada, juntamente com a sua respectiva sa´ıda desejada, n˜ao utilizados no treinamento. Nesse processo de validação, os pesos não são ajustados, portanto a rede é utilizada apenas no modo progressivo (Forward), ou seja, novas entradas s˜ao aplicadas a camada de entrada e ent˜ao processadas na camada oculta. Assim como no processo de treinamento, os resultados devem ser apresentados na camada de saída, porém sem retro-propagação.

#### <span id="page-31-1"></span>3 METODOLOGIA

O painel selecionado para desenvolvimento desse trabalho consiste no modelo KC200GT da fabricante Kyocera, devido a disponibilidade física deste na UNIPAMPA, além de ser ideal para uso em sistema *ongrid*. As características elétricas do painel fornecidas pelo fabricante est˜ao demonstradas na Tabela [1.](#page-31-2)

<span id="page-31-2"></span>

| Descrição                     | Variável   | Valor            |
|-------------------------------|------------|------------------|
| Número de células em série    | Ns         | 54               |
| Número de células em paralelo | Np         | 1                |
| Potência máxima em STC        | Pmp        | 200, 143 W       |
| Tensão de circuito aberto     | Voc        | $32,9 \text{ V}$ |
| Corrente de curto-circuito    | <i>Isc</i> | 8,21 A           |
| Tensão de máxima potência     | Vmp        | 26, 3 V          |
| Corrente de máxima potência   | Imp        | $7,61 \text{ A}$ |
| Coeficiente de $I_{sc}$       | Ki         | $3,18e-3$ A/K    |
| Coeficiente de $V_{ac}$       | Kv         | $-1,21e-1$ V/K   |

Tabela 1 – Parâmetros do painel KC200GT.

Ainda, de acordo com o datasheet do painel utilizado, as curvas de corrente em função da tensão, considerando as variações de temperatura e de irradiação, podem ser observadas na figura abaixo.

<span id="page-31-0"></span>Figura 16 – Curva I x V para (a) variação da temperatura e (b) variação da irradiação.

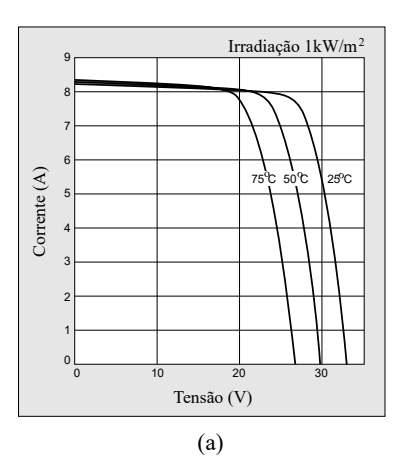

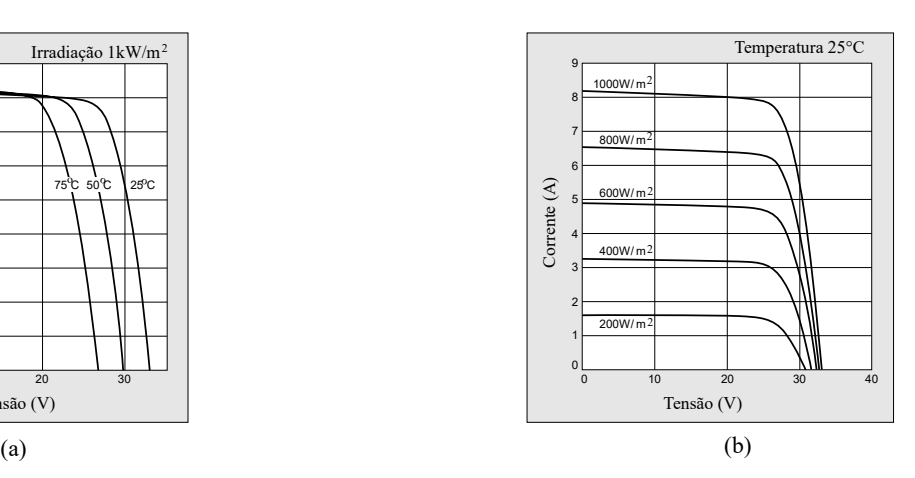

Fonte: (KYOCERA SOLAR DO BRASIL, 2019).

### <span id="page-32-0"></span>3.1 Modelagem do painel fotovoltaico

O equacionamento do circuito da Figura [7](#page-22-0) conduz à equação [\(3.1\)](#page-32-1).

$$
I = Ipv - Ir \cdot \left[e^{q\cdot (V + I \cdot Rs)/A \cdot k \cdot T} - 1\right] - \left(\frac{V + Rs \cdot I}{Rp}\right) \tag{3.1}
$$

Na qual,  $Ir$  é a corrente de saturação reversa da célula,  $A$  é o fator de idealidade da junção (1,3),  $q$  é a carga do elétron (1,60218e-19 C),  $k$  é a Constante de Boltzmann  $(1,3806e-23 \text{ J/K.})$  e T é a temperatura ambiente da célula.

A corrente de saturação reversa depende da temperatura de acordo com (CARPES, 2017).

<span id="page-32-1"></span>
$$
Ir = Irr \cdot \left(\frac{T}{Tr}\right)^3 e^{\left[\frac{q \cdot Eg}{A \cdot k}\left(\frac{1}{Tr} - \frac{1}{T}\right)\right]}
$$
\n(3.2)

$$
Irr = \frac{Isc_n}{exp(\frac{q\cdot Voc_n}{A \cdot k \cdot Tr})}
$$
(3.3)

onde Tr é a temperatura de referência (25 °C), Irr é a corrente de saturação reversa na temperatura  $Tr e Eg \acute{e}$  o potencial elétrico pn.

Para os cálculos da modelagem consideramos o equacionamento para uma célula fotovoltaica. Portanto,  $Voc_n = Voc/Ns$  e  $Isc_n = Isc/Np$ .

A corrente Ipv depende da radiação e da temperatura conforme (CARPES, 2017).

$$
Ipv = [Ipvn + Ki \cdot (T - Tr)] \cdot \frac{S}{Sr}
$$
\n(3.4)

$$
Ipv_n = \frac{Rp + Rs}{Rp} \cdot Isc_n \tag{3.5}
$$

Na qual,  $Ki$  é o coeficiente de Isc,  $Sr$  é a intensidade de radiação de referência  $(1000 \text{ W/m}^2)$  e S é a intensidade de radiação solar atual em W/m<sup>2</sup>.

<span id="page-32-2"></span>Assim, determina-se  $I$  através do Método de Newton Raphson. A variável  $I$  é iniciada com valor igual a zero, e esta é utilizada em um processo iterativo que aproxima a equação  $(3.1)$  de sua raiz. A equação  $(3.6)$  traduz o método para a notação matemática.

<span id="page-32-3"></span>
$$
x_{n+1} = x_n - \frac{f(x_n)}{f'(x_n)}
$$
\n(3.6)

onde "n" indica a n-ésima iteração do algoritmo e  $f'(x_n)$  é a derivada da função f em  $x_n$ .

Observa-se que a equação  $(3.1)$  deve ser modificada para a equação  $(3.7)$ .

$$
f(I) = Ipv - I - Ir \cdot \left[e^{q\cdot(V + I \cdot Rs)/A \cdot k \cdot T} - 1\right] - \left(\frac{V + Rs \cdot I}{Rp}\right) \tag{3.7}
$$

<span id="page-33-2"></span>A derivada da equação  $(3.7)$  é apresentada na equação  $(3.8)$ .

$$
f\prime(I) = -1 - Ir \cdot e^{q\cdot(V + I \cdot Rs)/A \cdot k \cdot T} \cdot \frac{q \cdot Rs}{A \cdot k \cdot T} - \frac{Rs}{Rp}
$$
\n
$$
(3.8)
$$

<span id="page-33-0"></span>O comportamento da curva I-V e P-V do painel modelado para as condições padrão de teste (STC), ou seja,  $S = 1000 \text{W/m}^2$  e  $T = 25 \text{ °C}$ , podem ser visualizados respectivamente nas figuras [17](#page-33-0) e [18.](#page-33-1)

Figura 17 – Curva característica I-V do módulo.

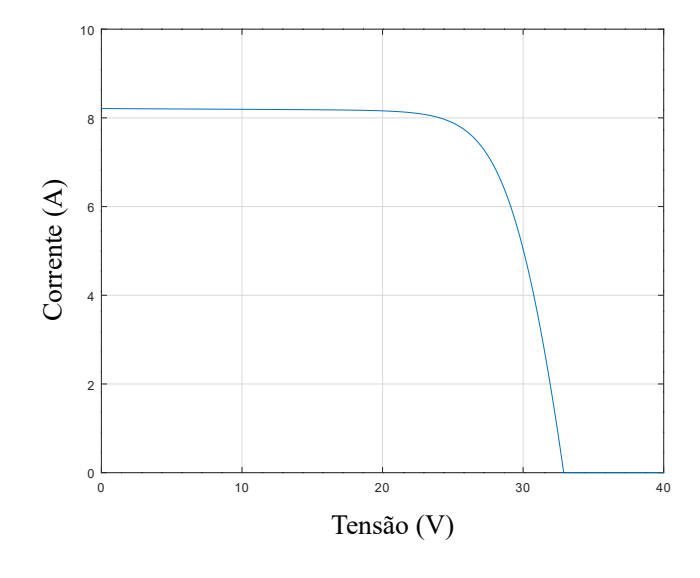

Fonte: Próprio autor.

Figura 18 – Curva característica P-V do módulo.

<span id="page-33-1"></span>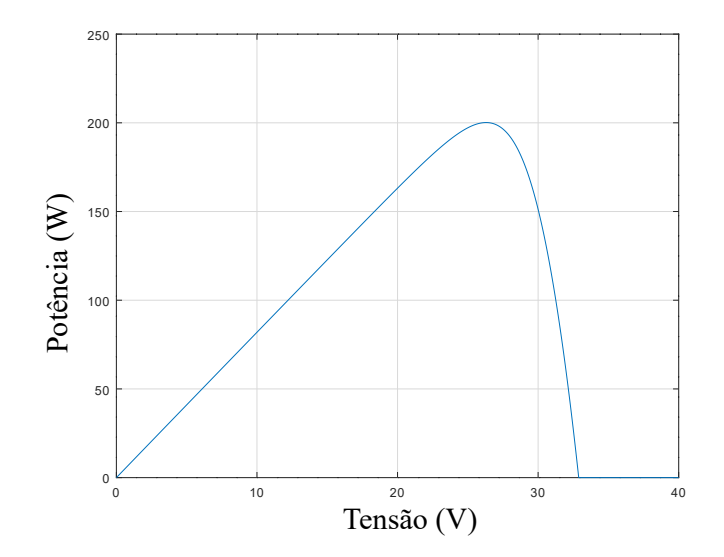

Fonte: Próprio autor.

#### <span id="page-34-0"></span>3.1.1 Procedimentos para determinação de Rs e Rp

Os parâmetros ainda não conhecidos de  $Rs$  e  $Rp$  são teoricamente definidos com o auxílio do método iterativo descrito por (CARPES, 2017), onde seus valores podem ser estimados igualando a potência máxima modelada ( $Pmax_m$ ), calculada na modelagem para cada conjunto estimado de  $[Rs, Rp]$ , com a potência máxima descrita na folha de dados do fabricante ( $Pmax$ ). A equação [\(3.9\)](#page-34-1) define matematicamente essa expressão.

$$
Pmax_m = Vmp \cdot Imp = Pmax \tag{3.9}
$$

<span id="page-34-1"></span>O método consiste em encontrar o erro que existe entre  $Pmax_m$  e  $Pmax$ . O erro é então comparado a um valor preestabelecido de tolerância que define o critério de parada das iterações.

$$
Error = |Pmax_m - Pmax|
$$
\n(3.10)

<span id="page-34-3"></span>Considerando o valor inicial de  $Rs = 0$ , podemos então calcular um valor de  $Rp$ para cada valor de iteração de  $Rs$  pela seguinte equação:

$$
Rp = \frac{Vmp \cdot (Vmp + Imp + Rs)}{Vmp \cdot Ipv - Vmp \cdot Io \cdot e^{\left(\frac{(Vmp + Imp + Rs)}{Ns \cdot A}\right) \cdot \frac{q}{k \cdot T}\right) + Vmp \cdot Io - Pmax}
$$
(3.11)

Para definição de  $\mathbb{R}s$  e  $\mathbb{R}p$ , consideramos os coeficientes de temperatura no cálculo da corrente de saturação reversa. Essa mudança levará em conta a mudança de valores de *Voc* do arranjo fotovoltaico em uma maior faixa de valores de temperatura. Assim, no cálculo da corrente de saturação reversa, utilizaremos a expressão [\(3.12\)](#page-34-2) para solução da equação  $(3.11)$ .

$$
Io = \frac{Isc_n + Ki \cdot (T - Tr)}{e^{\frac{Voc_n + Kv \cdot (T - Tr)}{AVt}} - 1}
$$
\n(3.12)

<span id="page-34-2"></span>No qual,  $Vt = k \cdot T/q$  é a tensão térmica da célula fotovoltaico.

<span id="page-34-4"></span>Para início do processo iterativo, utilizando o método de Newton Raphson, são necessários valores iniciais de resistências. A aproximação inicial de  $Rp$  pode ser expressa pela equação [\(3.13\)](#page-34-4) de acordo com (CARPES, 2017).

$$
Rp_{min} = \frac{Vmp}{Isc_n - Imp} - \frac{Voc_n - Vmp}{Imp} \tag{3.13}
$$

A cada iteração é determinado o valor de  $Ipv$ ,  $Rp$  e  $Pmax<sub>m</sub>$  para um novo incremento de Rs. Assim, o processo de iteração fica estabelecido como demonstrado pelo fluxograma da figura abaixo.

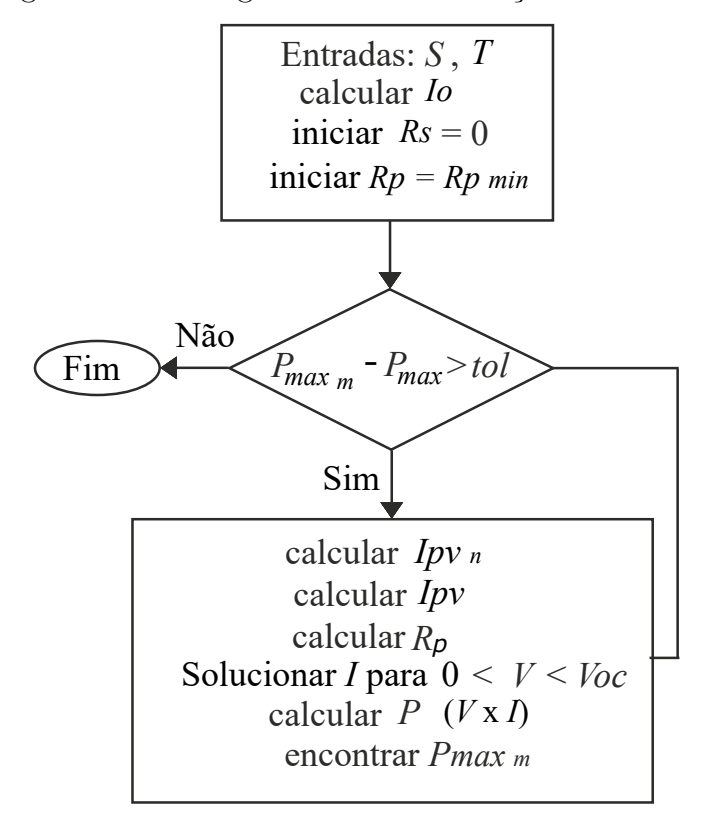

<span id="page-35-0"></span>Figura 19 – Fluxograma de determinação de  $Rs \text{ }e$  Rp.

Fonte: Adaptado de (CARPES, 2017).

<span id="page-35-1"></span>Na implementação do método iterativo para encontrar  $\mathbb{R}s$  e  $\mathbb{R}p$  foram estabelecidos alguns parâmetros de simulação da modelagem utilizando o software Octave $^{\circledR}$ . A Tabela [2](#page-35-1) descreve estes valores.

| Descrição                  | Valor                 |  |
|----------------------------|-----------------------|--|
| Incremento de Rs           | $1 \times 10^{-5}$    |  |
| Incremento de $V$          | $3,29 \times 10^{-3}$ |  |
| Tolerância $Pmax_m - Pmax$ | $1 \times 10^{-3}$    |  |
| Valor inicial de $I$       | 8 A                   |  |

Tabela  $2$  – Parâmetros para simulação da modelagem.

Através das definições estabelecidas acima, obtiveram-se os resultados da modelagem para simula¸c˜ao utilizando os dados do painel Kyocera KC200GT. Os valores teoricamente definidos de  $Rs$ ,  $Rp$ ,  $Io$  e  $Pmax_m$  em STC podem ser conferidos na Tabela [3.](#page-36-1)

<span id="page-36-1"></span>

| Descrição       | Valor                           |
|-----------------|---------------------------------|
| R.s             | $4,544 \times 10^{-3} \Omega$   |
| Rp              | $88,107016269 \Omega$           |
| Iο              | $9,8242840029 \times 10^{-8}$ A |
| Potência máxima | 200, 14383693 W                 |

Tabela 3 – Resultados da Modelagem.

Os valores das resistências parasitas gerados na modelagem descritos na Tabela [3](#page-36-1) são para apenas uma célula, sendo que, para calcularmos as resistências de cada módulo fotovoltaico utilizaremos as seguintes equações:

$$
Rs_{\text{m\'odulo}} = Rs \times \frac{Ns}{Np} = 0,24537\Omega \tag{3.14}
$$

$$
Rp_{m\acute{o}dulo} = Rp \times \frac{Ns}{Np} = 4757,77887\Omega
$$
\n(3.15)

De posse destes valores, foram então ajustados os parâmetros do modelo físico do painel solar disponibilizado pelo software de simulação PSIM®, como mostra a Figura [20.](#page-36-0)

<span id="page-36-0"></span>Figura 20 – Modelo físicos do painel fotovoltaico utilizado para simulação via PSIM.

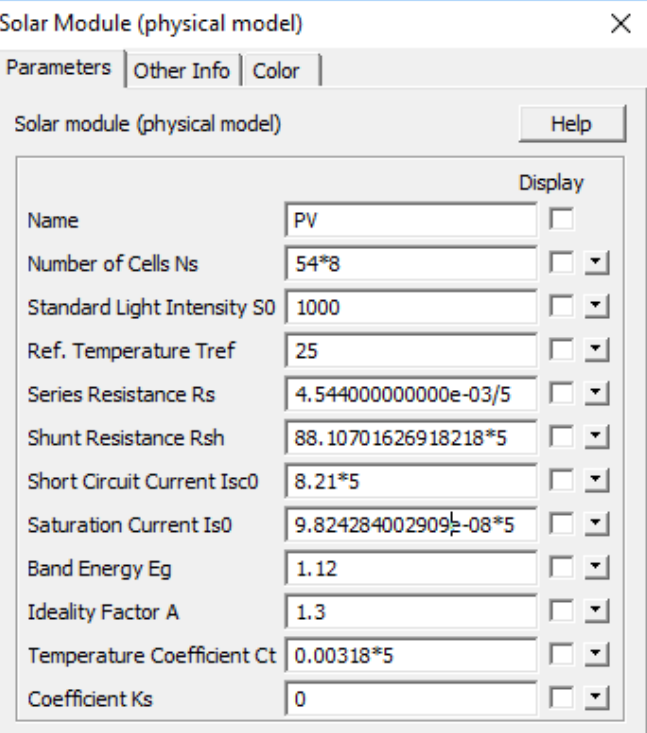

Fonte: Próprio autor.

### <span id="page-37-1"></span>3.2 Determinação do capacitor de entrada

Um capacitor colocado em paralelo ao módulo fotovoltaico garante que este apresente comportamento de fonte de tensão. Essa configuração é bastante usual na maior parte das aplicações, visto que esse conjunto, módulo mais capacitor, gera um barramento de tensão constante que suprirá um conversor CC/CA (COELHO, 2008).

Evidentemente, quanto maior a capacitância em paralelo utilizada, mais próximo será o comportamento do painel de uma fonte de tensão. No entanto, em aplicações envolvendo rastreamento de máxima potência, o valor deste capacitor deve respeitar a frequência de rastreamento do sistema ( $f_{MPPT}$ ), que representa a frequência com que os incrementos e decrementos são realizados. Portanto, esse fato limita a escolha do capacitor, uma vez que ele deve responder as variações de temperatura e radiação com relativa velocidade, estabilizando em uma faixa de tempo inferior a  $1/f_{MPPT}$ .

<span id="page-37-0"></span>Ainda de acordo com (COELHO, 2008), através de simulações via PSIM<sup>®</sup>, foi determinado um capacitor de barramento de entrada de 100  $\mu$ F, conforme demonstrado na figura abaixo.

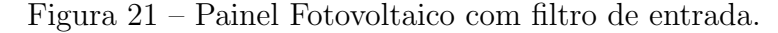

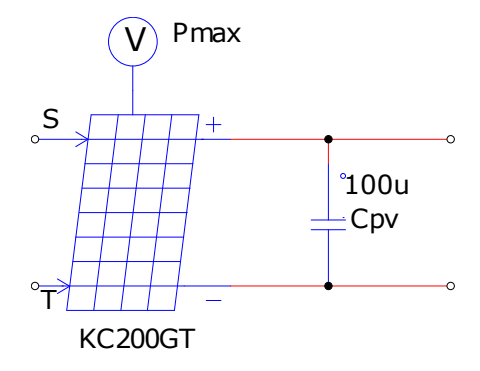

Fonte: Próprio autor.

### <span id="page-37-2"></span>3.3 Projeto do conversor *Boost*

Para aplicação desta estratégia de MPPT através de RNA é necessário o uso de um conversor CC/CC. Portanto, será proposto um conversor elevador Boost que é capaz de elevar a tens˜ao de entrada. A Figura [22](#page-38-0) representa o circuito simulado via PSIM com seus paramêtros.

<span id="page-38-0"></span>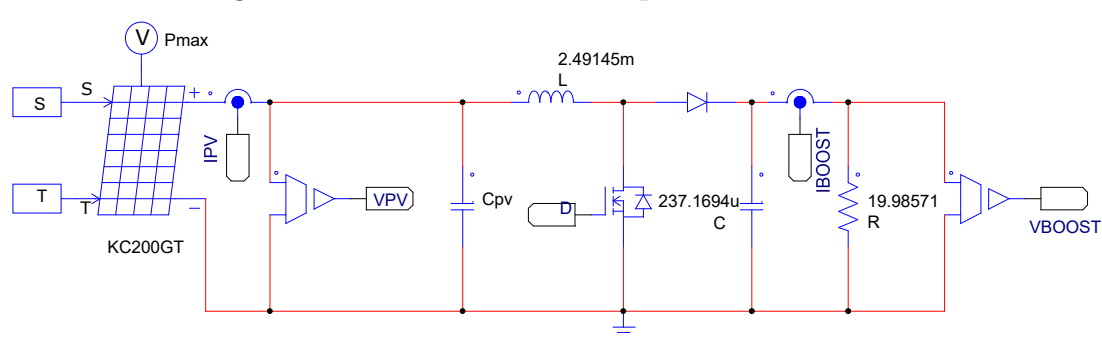

Figura 22 – Conversor Boost implementado no PSIM.

Fonte: Próprio autor.

<span id="page-38-1"></span>O conversor é alimentado por uma tensão de entrada fornecida por um sistema fotovoltaico formado por 5 conjuntos ligados em paralelo composto por 8 módulos em série cada. A Tabela [4,](#page-38-1) mostra as especificações para o projeto do conversor.

| Descrição                        | Variável | Valor              |
|----------------------------------|----------|--------------------|
| Potência do sistema fotovoltaico | P        | 8005, 72 W         |
| Tensão de Saída                  | Vo       | 400 V              |
| Tensão de entrada                | Vi       | $210, 4 \text{ V}$ |
| Frequência de comutação          | $f_S$    | $10 \text{ kHz}$   |
| Corrente de saída $(P/Vo)$       | Io       | 20,0143 A          |
| Ondulação percentual de corrente | di       | 0, 2               |
| Ondulação percentual de tensão   | div      | 0,01               |

Tabela 4 – Especificações do conversor Boost.

 $\acute{E}$  possível obter os valores de indutância do indutor e capacitância do capacitor para o conversor *Boost* pelas equações  $(3.16)$  e  $(3.17)$  respectivamente.

<span id="page-38-2"></span>
$$
L = \frac{D \cdot Vi}{di \cdot Io \cdot fs} = 2,491458 \times 10^{-3} H \tag{3.16}
$$

$$
C = \frac{I_0 \cdot D}{dv \cdot V_0 \cdot fs} = 237,169454 \times 10^{-6} F \tag{3.17}
$$

<span id="page-38-3"></span>O ganho no conversor *Boost* é dado por:

$$
\frac{Vo}{Vi} = \frac{1}{1 - D} \tag{3.18}
$$

Portanto, temos que a razão cíclica de chaveamento desse conversor será  $D=0, 474$ e a resistência de carga conectada a ele será dada pela expressão  $R = V_0^2/P$ .

### <span id="page-39-1"></span>3.4 Implementação da RNA

Como vimos anteriormente, as RNAs são modelos baseados na estrutura neural do cérebro, que basicamente aprendem por exemplos. O processo de treinamento consiste no ajuste dos pesos sinápticos que conectam os neurônios, realizando a aprendizagem e melhorando o desempenho.

A aplicação da RNA, neste trabalho, tem o objetivo de estimar a tensão de máxima potência do arranjo fotovoltaico para qualquer condição de temperatura  $(T)$  e irradiância  $(S)$ , atuando portanto como uma aproximadora de função do tipo  $Vmp = f(S,T)$ . O sinal de saída da RNA será portanto a tensão de máxima potência estimada ( $Vmpe$ ).

Os dados necessários para utilizar no modelo da RNA são obtidos através da modelagem matemática do arranjo fotovoltaico, descrito na Seção 3.1. A equação [\(3.1\)](#page-32-1) define a corrente de saída da célula solar que será usada para obter os valores de referência para gerar a saída desejada da RNA levando em consideração as mudanças climáticas.

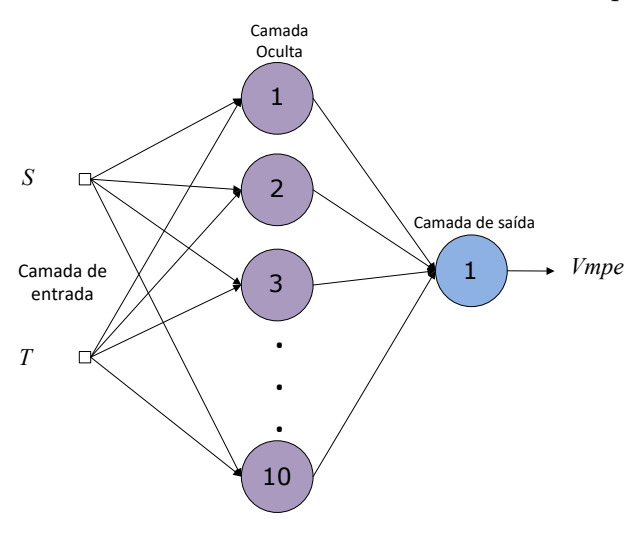

<span id="page-39-0"></span>Figura 23 – Modelo básico da rede neural artificial proposta.

Fonte: Próprio autor.

.

Esse trabalho propõe a implementação de uma RNA do tipo *Perceptron* de Múltiplas Camadas representada na Figura [23,](#page-39-0) com 10 neurônios na camada oculta e um neurônio na camada de sa´ıda. Para treinamento da RNA utilizou-se o algoritmo supervisionado backpropagation e gerou-se um banco de dados de 1581 amostras com entradas de S variando de 0 a 1500  $\text{W/m}^2$  e T variando de 0 a 100 $^{\circ}\text{C}$ . Os valores dos pesos sinápticos foram inicializados com valores aleatórios entre zero e um e, foram ajustados após o processo de treinamento.

A função de ativação escolhida para todo treinamento da RNA foi a função

sigmoidal logística e a taxa de amostragem utilizada foi igual a 0,1. O critério de parada foi estabelecido pela diferença entre o Erro Quadrático Médio (EQM) atual e o EQM anterior, sendo essa diferença devendo ser menor que  $1 \times 10^{-6}$  para o fim do algoritmo. Como resultado para essa topologia foi obtido um Erro Quadrático Médio (EQM) de 6,2582×10<sup>-3</sup>. Abaixo está representado o gráfico dos valores de EQM em função de cada época.

Figura  $24$  – EQM x Época para o treinamento.

<span id="page-40-0"></span>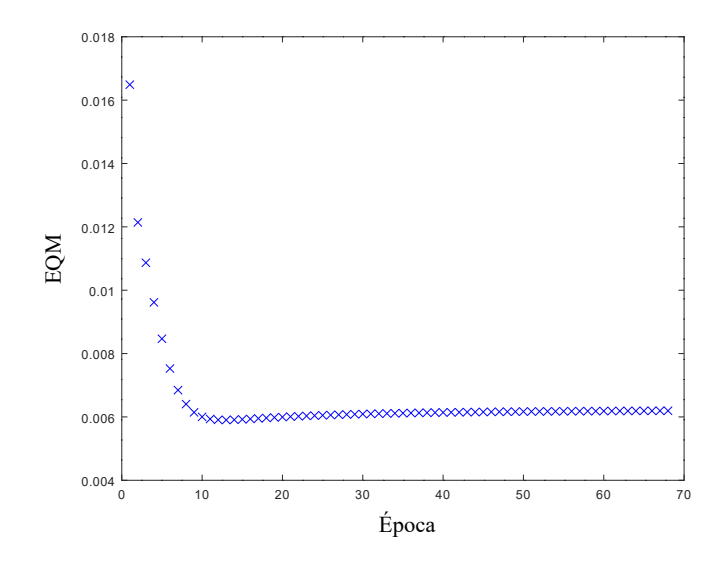

Fonte: Próprio autor.

Após treinada, a RNA passou por um processo de validação (operação da RNA) para verificar o seu desempenho atuando como uma aproximadora de função. Nesse processo foram escolhidos valores aleatórios de  $S$  e  $T$  que não foram usados no processo de treinamento, porém que estavam dentro da faixa de variação. Na Tabela [5](#page-40-1) é mostrado a comparação dos resultados de saída da RNA  $(Vmpe)$  no processo de validação com os resultados obtidos na modelagem  $(Vmp)$  através do software Octave<sup>®</sup>.

<span id="page-40-1"></span>

|            |    | $S(W/m^2)$ T (°C) $Vmp$ da Modelagem (V) $Vmpe$ da RNA (V) |            | Erro    |
|------------|----|------------------------------------------------------------|------------|---------|
| 200        | 60 | 20,51644                                                   | 19,9576448 | 0,5588  |
| <b>200</b> | 50 | 21,714                                                     | 21,2446191 | 0,46938 |
| 400        | 40 | 23,87882                                                   | 22,8818135 | 0,99701 |
| 600        | 30 | 25,45802                                                   | 24,3304318 | 1,1276  |
| 800        | 20 | 26,79376                                                   | 25,5343388 | 1,2594  |
| 800        | 50 | 23,38861                                                   | 22,6013159 | 0.78729 |

Tabela 5 – Resultados da validação da RNA.

Com os resultados do processo de validação, pode-se então concluir que a RNA consegue atuar como uma boa aproximadora da função  $Vmp$ , salvo em condições de baixa temperatura, onde o erro acaba sendo maior.

Uma das razões desse erro entre a diferença da tensão de máxima potência que sai da RNA e a calculada na modelagem aumentar é que poucas amostras de entrada foram aplicadas para execução do processo de treinamento da RNA diante de uma faixa muito extensa de variação de  $S$  e  $T$ .

#### <span id="page-41-1"></span>3.4.1 Estratégia de controle MPPT com uso da RNA

Dois sensores são introduzidos na entrada da RNA para medir os valores de S e T. A partir desses valores, a RNA aproxima o valor da tensão de máxima potência e, com isso, é possível introduzir a equação abaixo que é utilizada no cálculo da razão cíclica atual de operação do conversor:

<span id="page-41-2"></span>
$$
\delta D = K \cdot (Vpv - Vmpe) \tag{3.19}
$$

Com essa referência de tensão, Vmpe, obtida pela RNA, um novo incremento na razão cíclica ( $\delta D$ ) é calculado através da equação [\(3.19\)](#page-41-2), onde Vpv é a saída da tensão do módulo. O valor da constante K foi fixado em  $0.002$ , um valor bem pequeno para evitar grandes oscilações de regime permanente.

<span id="page-41-0"></span>O fluxograma da figura abaixo ilustra o processo da estratégia de controle MPPT:

Figura 25 – Fluxograma da topologia MPPT proposta.

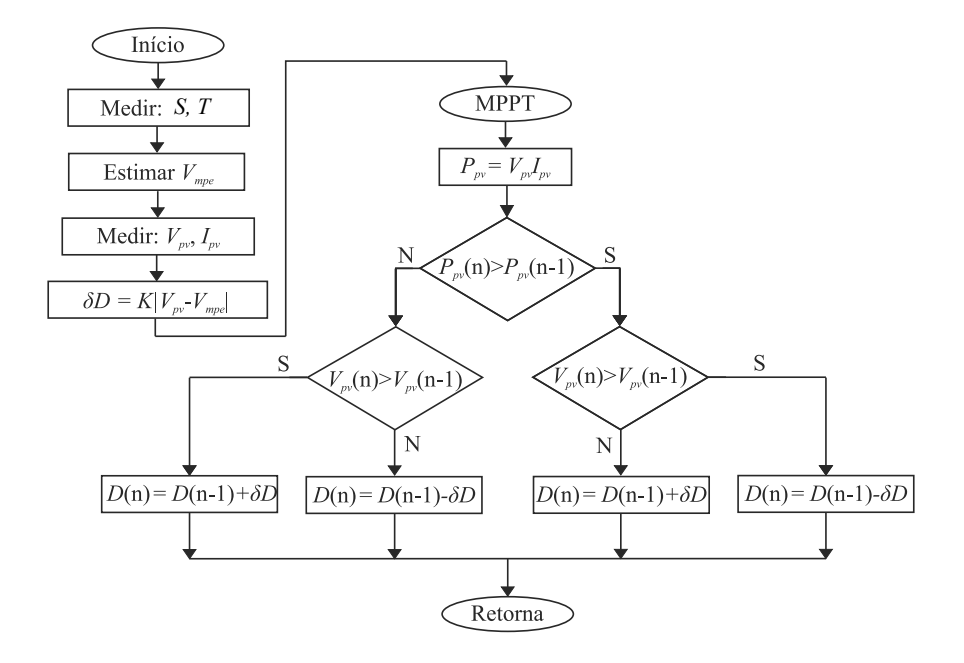

Fonte: (CARPES, 2017).

Nota-se nesse fluxograma que a estratégia adotada possui o mesmo procedimento do método P&O, porém, mais uma entrada é medida  $(Vmpe)$ , gerada na saída da RNA, e também, este possuirá não mais um  $K$  fixo, principal motivo da perda de desempenho no método P&O, e sim um  $K$  adaptado as características do painel em relação as condições climáticas.

### <span id="page-42-0"></span>3.5 Determinação do capacitor de barramento CC

Em aplicações de conversão de corrente CC/CA deve-se utilizar um capacitor conectado na entrada do inversor com o objetivo de desacoplar o estágio de sinal de tensão e corrente CC na entrada de circuitos inversores. Esse capacitor é utilizado para atenuar a ondulação de tensão CC, como também, reduzir os efeitos residuais de variações de tensão e corrente injetados pelo inversor no barramento CC (NUNES, 2018).

O Capacitor de barramento CC pode ser então calculado através da definição de um valor máximo de ondulação para tensão do barramento. A equação [\(3.21\)](#page-42-2) fornece o c´alculo para o seu dimensionamento.

$$
C_{BAR} = \frac{Ppv_{(max)}}{2\pi \cdot f \cdot \Delta V_{BAR} \cdot V_{BAR}} \tag{3.20}
$$

Em que:

 $C_{BAR}$  é a capacitância do barramento CC.

 $Ppv_{(max)}$  é a máxima potência do sistema fotovoltaico.

 $f \circ \acute{e}$  a frequência fundamental da rede.

 $\Delta V_{BAR}$  é a ondulação de tensão do barramento CC.

 $V_{BAR}$  é a tensão do barramento CC.

<span id="page-42-2"></span>Na determinação do capacitor de barramento, consideramos uma ondulação de tensão de 5%,  $\Delta V_{BAR} = 0.05 \times V_{BAR}$ . Por meio da equação [\(3.21\)](#page-42-2) podemos então dimensionar o capacitor de entrada do inversor.

$$
C_{BAR} = \frac{8005, 72}{2\pi \times 60 \times 20 \times 400} = 2,65447 \times 10^{-3} F
$$
\n(3.21)

### <span id="page-42-1"></span>3.6 Projeto do inversor monofásico ponte completa

A Figura [26](#page-43-0) mostra o circuito inversor monofásico CC/CA ponte completa com um filtro LC passa-baixa simulado via PSIM.

<span id="page-43-0"></span>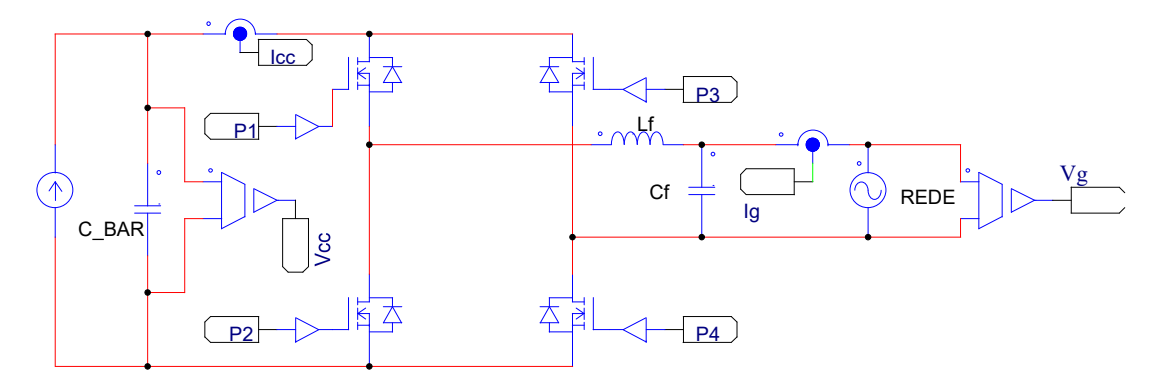

Figura 26 – Inversor monofásico em ponte completa implementado no PSIM.

Fonte: Próprio autor.

Neste projeto é o conversor  $Boost$  que alimenta o inversor  $CC/CA$ . Assim, a potência fornecida pelo conversor é aplicada aos terminais do inversor e a tensão de entrada do inversor será a tensão de saída do conversor  $Boost(V_{cc})$ , A tensão eficaz de saída do inversor  $(Vs)$  é especificada com valor de 220V. Dessa forma, o valor do índice de modulação de amplitude do inversor com modulação PWM unipolar será dada pela equação [\(3.22\)](#page-43-2).

$$
m_a = \frac{V s_{pico}}{Vcc} = \frac{220 \times \sqrt{2}}{400} = 0,778
$$
\n(3.22)

<span id="page-43-2"></span>A inclusão do filtro LC na saída do inversor tem o objetivo de eliminar todo o conteúdo harmônico com exceção da frequência fundamental. Assim, o filtro LC de segunda ordem deve ser capaz de filtrar os componentes harmônicos a partir de uma década abaixo da frequência de comutação. Considerando uma frequência de comutação do inversor igual a  $10kHz$ , temos que a frequência de corte do filtro pode ser calculada através da equação [\(3.23\)](#page-43-3) (BARROS, 2012):

$$
w_o = 2\pi \times \frac{f_{comutacao}}{10} = 6283, 2rad/s \qquad (3.23)
$$

<span id="page-43-4"></span><span id="page-43-3"></span>Assim, estabelecendo uma queda de 5% da tensão nominal, definimos um indutor para o filtro de saída com valor de 1,2mH. O valor da capacitância do filtro de saída  $L_f$ em paralelo com a rede pode ser calculado de acordo com a equação [\(3.24\)](#page-43-4).

$$
w_o = \frac{1}{\sqrt{L_f \times C_f}} \Leftrightarrow C_f = \frac{1}{w_o^2} \times \frac{1}{L_f} = 21,1084 \mu F \tag{3.24}
$$

### <span id="page-43-1"></span>3.7 Implementação do controle do inversor ponte completa

Para conectar o painel fotovoltaico à rede foi necessário a implementação de um sistema de controle, no qual, para o sistema proposto, o inversor foi controlado em corrente

através da utilização do controlador Proporcional Ressonante (PR), cuja idéia consiste na transformação de um controlador Proporcional Integral (PI) em um controlador com compensação para sinais alternados. Neste sistema de controle existem duas variáveis a serem controladas, uma é a corrente do capacitor do filtro de saída  $(I_C)$ , ou seja, a corrente injetada na rede e, a outra é a tensão no capacitor  $C_{BAR}$  ( $VBAR$ ) que está localizado na entrada do inversor, sendo utilizado para manter o controle da tens˜ao do barramento CC constante. A figura abaixo ilustra o circuito inversor a ser controlado, onde a indutância da rede foi desconsidera neste projeto.

Figura 27 – Representação do inversor  $CC/CA$ 

<span id="page-44-0"></span>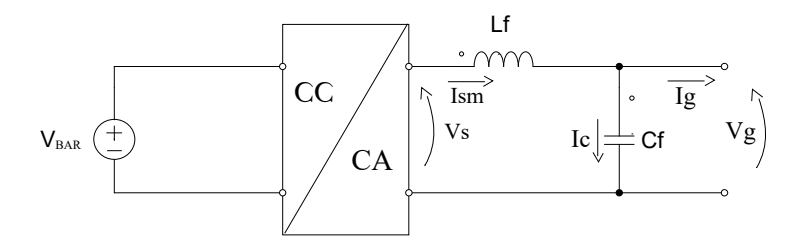

Fonte: Próprio autor.

O sistema de controle proposto foi baseado nas recomendações de (SOUSA, 2016), onde, na etapa de controle da tens˜ao do barramento CC, a medida do valor de tens˜ao atual neste barramento  $(V_{BAR})$ , é comparado com um valor de referência definido de acordo com o projeto do conversor *Boost*, neste caso, a tensão de saída  $Vo = 400V$ . Assim, é realizada a diferença entre esses dois valores de tensão e o resultado é a entrada do controlador que realiza controle de tensão.

Figura 28 – Controle do inversor

<span id="page-44-1"></span>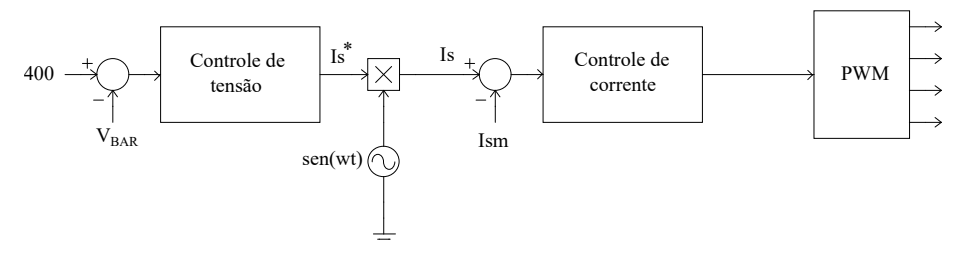

Fonte: Próprio autor.

O sinal de saída do controlador de tensão  $Is^*$  é multiplicado por uma onda senoidal pura em fase com a rede cuja a amplitude é  $1V$ .

Quanto a malha de corrente, uma corrente de referência  $(I_s)$  é comparada com a corrente que sai do inversor  $(Im)$ , gerando portanto um erro. Dessa forma a saída do controlador de corrente fornece o sinal que atua na modulação.

Estabelecendo a variável de controle como sendo o índice de modulação de amplitude  $(m_a)$ , temos portanto a função de transferência (FT) da planta a ser controlada como sendo  $G = I_c/m_a$ , onde  $I_c$  é a corrente no capacitor  $C_f$ . Logo, através do circuito da Figura [27](#page-44-0) e aplicando a transformada de Laplace temos a seguinte função de transferência para a planta utilizada na malha de controle de corrente:

$$
G(s) = \frac{C_f \cdot s}{L_f \cdot C_f \cdot s^2 + 1} \cdot Vcc \tag{3.25}
$$

O controlador proporcional ressonante pode ser expresso matematicamente por:

$$
C(s) = K_R \frac{(s^2 + 2 \cdot \xi \cdot wn \cdot s + wn^2)}{s^2 + wr^2}
$$
\n(3.26)

Onde:

 $K_R$  é o ganho ressonante.

 $\xi$  é a contante de amortecimento.

 $wn$  é a frequência natural

No sistema de controle de corrente, a função do controlador é monitorar ou injetar na rede uma quantidade maior ou menor de corrente de acordo com a situação disponível. O software Sisotool do Matlab $^{\circledR}$  foi adotado para sintonizar o ganho dos controladores com base no diagrama de blocos da figura abaixo.

<span id="page-45-0"></span>Figura 29 – Diagrama de blocos do sistema de controle de corrente

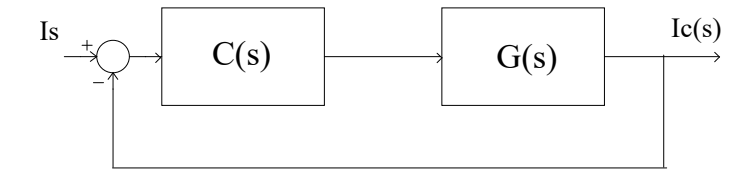

Fonte: Próprio autor.

Portanto, a equação referente a função de transferência em malha fechada do sistema de controle de corrente é dada por:

$$
FTMF(S) = \frac{C(S) \cdot G(s)}{1 + C(s) \cdot G(s)}\tag{3.27}
$$

Ao juntar os modelos do controle de tensão e do controle de corrente, obtém-se o modelo completo para a malha de controle de corrente do inversor monofásico no software PSIM<sup>®</sup>, como pode ser visto na Figura [30.](#page-46-0)

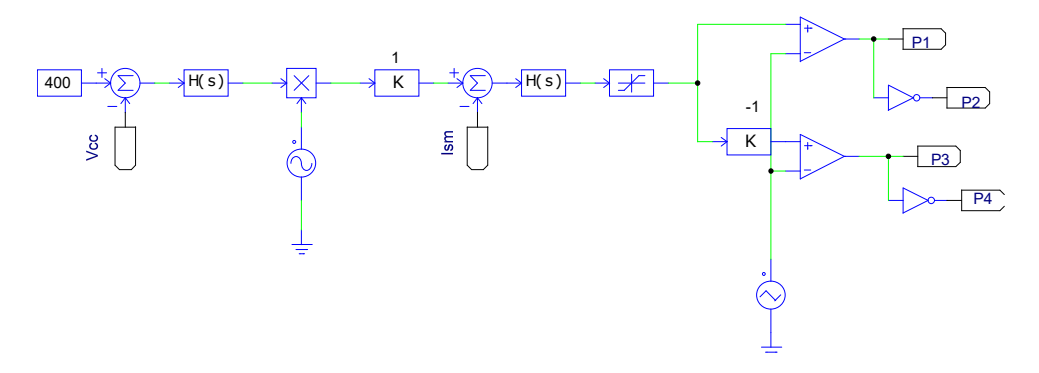

<span id="page-46-0"></span>Figura 30 – Implementação do sistema de controle e modulação unipolar via PSIM.

Fonte: Próprio autor.

Caso fosse identificado todo o conteúdo harmônico, seria necessário um controlador proporcional ressonante para cada ordem harmônica, uma vez que esse controlador pode compensar apenas uma frequência, no entanto, isso elevaria consideravelmente a complexidade do projeto de controle.

### <span id="page-46-2"></span>3.8 Interligação dos estágios de projeto do sistema proposto

<span id="page-46-1"></span>A figura abaixo ilustra a topologia base do sistema fotovoltaico conectado `a rede de distribuição utilizado para realização deste trabalho.

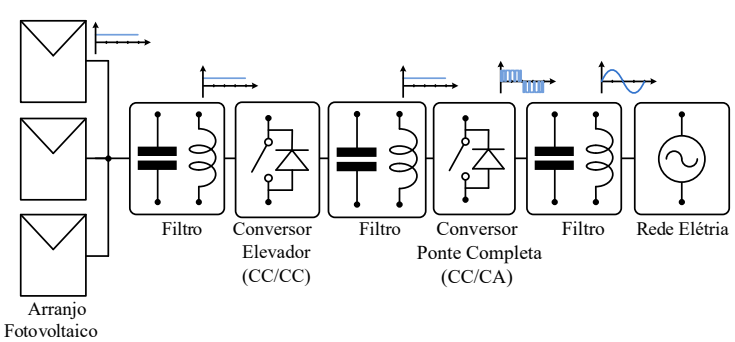

Figura 31 – Topologia base do sistema proposto.

Fonte: Próprio autor.

Depois da metodologia realizada e especificação dos parâmetros dos componentes de cada estágio do sistema proposto, pode-se enfim conectar cada parte abordada até então neste capítulo. Desta maneira, obteve-se a plataforma de simulação completa do sistema fotovoltaico conectado à rede de distribuição através do software  $\mathrm{PSIM}^{\circledR},$  conforme apresentado na Figura [32.](#page-47-0) Observa-se, da esquerda para direita, o painel fotovoltaico, o conversor *Boost*, o inversor ponte completa e a rede.

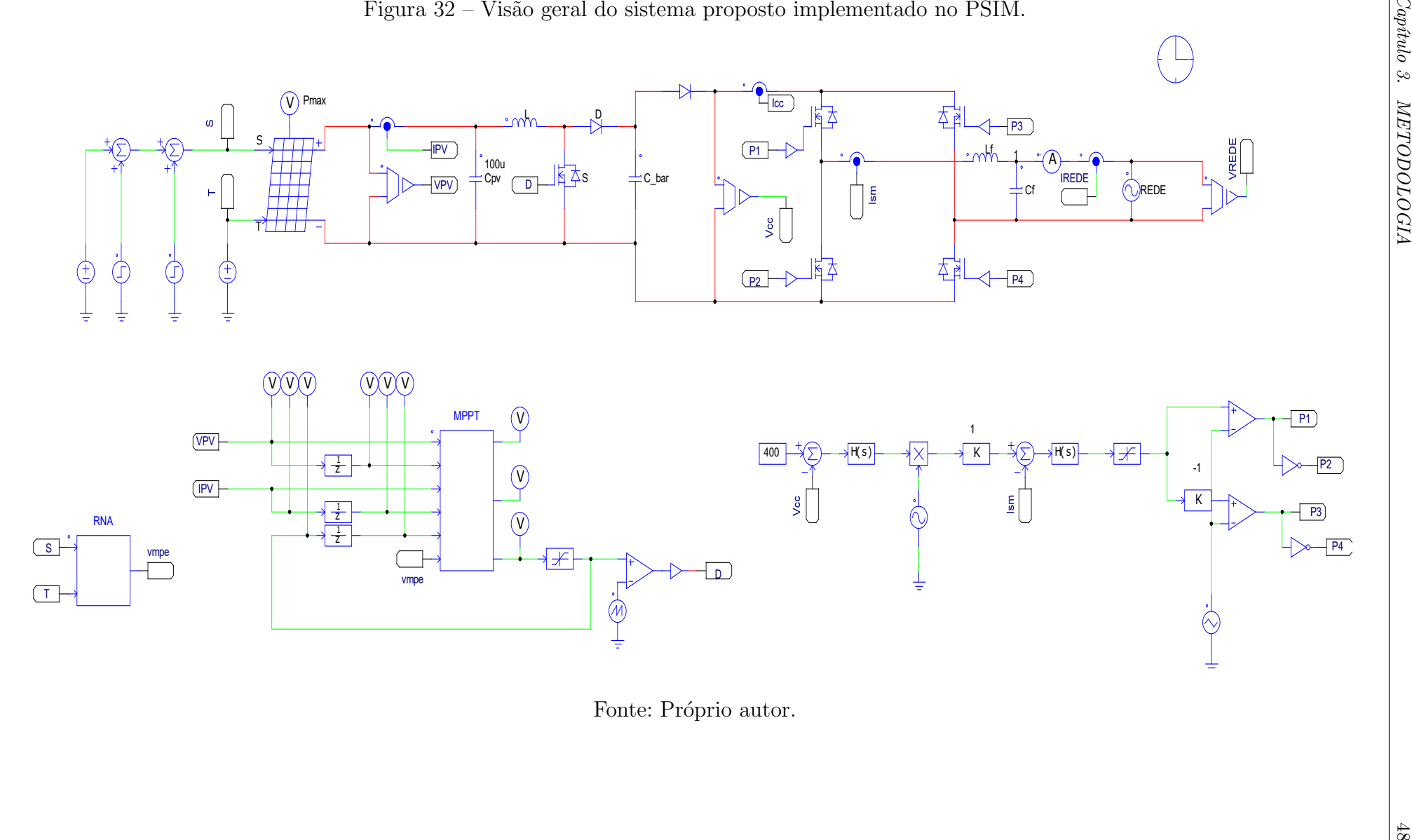

<span id="page-47-0"></span>Fonte: Próprio autor.

### <span id="page-48-1"></span>4 ANÁLISE DE RESULTADOS

<span id="page-48-0"></span>Primeiramente, iremos analisar o sistema MPPT proposto com uso da RNA. Para isso, simulamos o circuito rastreador contendo o conversor  $Boost$  no ambiente  $\text{PSIM}^{\textcircled{\text{B}}}$ . O circuito está mostrado na figura abaixo:

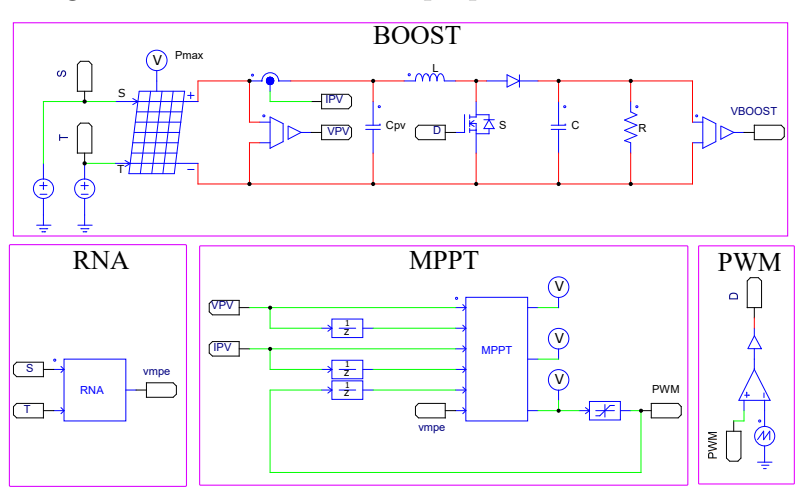

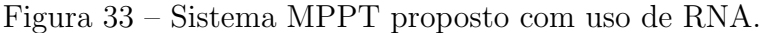

Fonte: Próprio autor.

A implementação da estratégia RNA se deu por meio do bloco C (C-block) do PSIM<sup>®</sup>, sendo em primeiro momento atribuídos todos os pesos ajustados no treinamento da RNA, anteriormente definida com 10 neurônios na primeira camada e 1 na camada de saída, resultando na saída do bloco a tensão de máxima potência estimada Vmpe. Para cada entrada do bloco C foi realizada a normalização dos dados entre a faixa de  $[0,1]$  e os dados de saída foram por fim desnormalizados.

### <span id="page-48-2"></span>4.1 Validação do MPPT para variação rápida de *S* e *T*

Para verificar o funcionamento do método proposto em condições de rápida mudança de irradiação, foi proposta uma entrada do tipo quadrada, com uma variação na irradiação de 400  $\rm W/m^2$  a 1000  $\rm W/m^2$ , caracterizando assim uma brusca mudança nos parâmetros de entrada do painel.

O resultado da potˆencia de sa´ıda do conversor Boost (curva em vermelho) para uma variação de irradiância e a temperatura fixada em 25 °C pode ser visualizado na Figura [34.](#page-49-0) O sinal da curva em azul representa a potência do arranjo fotovoltaico.

<span id="page-49-0"></span>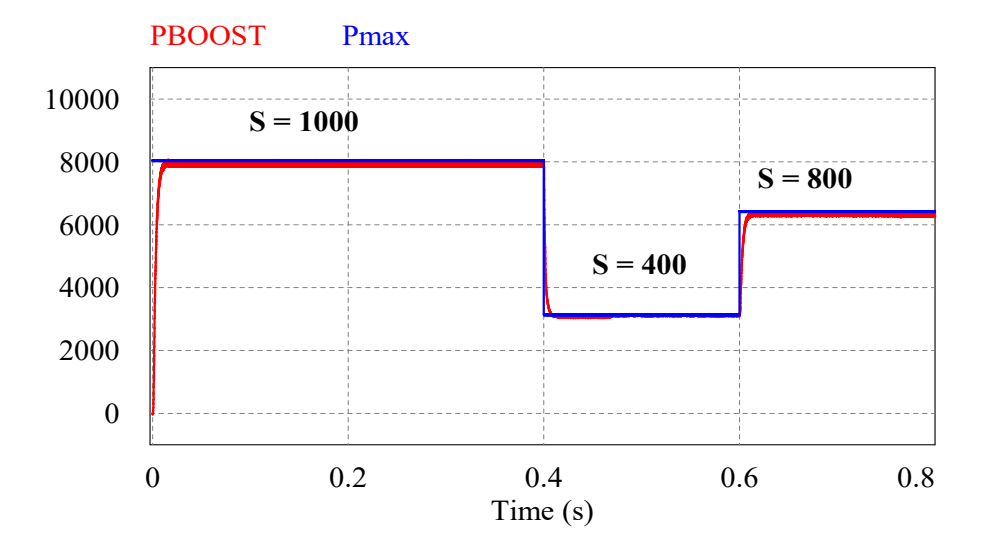

Figura 34 – Potência da saída do conversor com método RNA.

Fonte: Próprio autor.

Analisando o resultado da simulação, nota-se que o conversor apresenta oscilação maior em níveis mais elevados de potência. Em níveis de valor Rms, temos que a potência do painel é de aproximadamente 6730W, já a potência de saída do conversor fica em torno de 6606W.

Para verificarmos a eficiência do método, comparamos o método P&O com o método proposto. O resultado da potência de saída do conversor *Boost* utilizando o método P&O para uma variação de irradiância com temperatura constante pode ser visualizado na figura abaixo:

Figura 35 – Potência da saída do conversor com método P&O.

<span id="page-49-1"></span>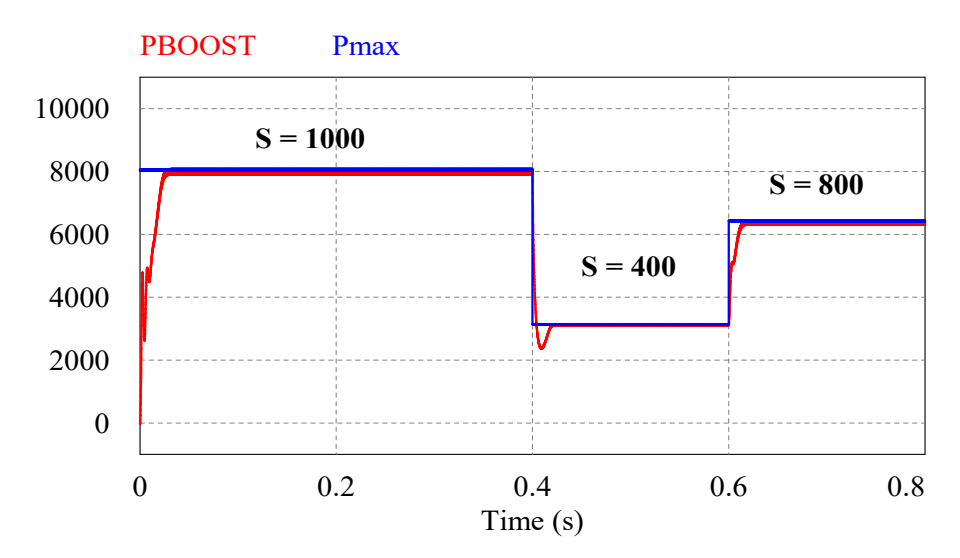

Fonte: Próprio autor.

<span id="page-50-0"></span>Na Figura [36](#page-50-0) está representada a forma de onda de corrente de saída do conversor utilizando o método de rastreamento com RNA. Já na Figura [37](#page-50-1) é gerada a forma de onda de corrente pelo método P&O.

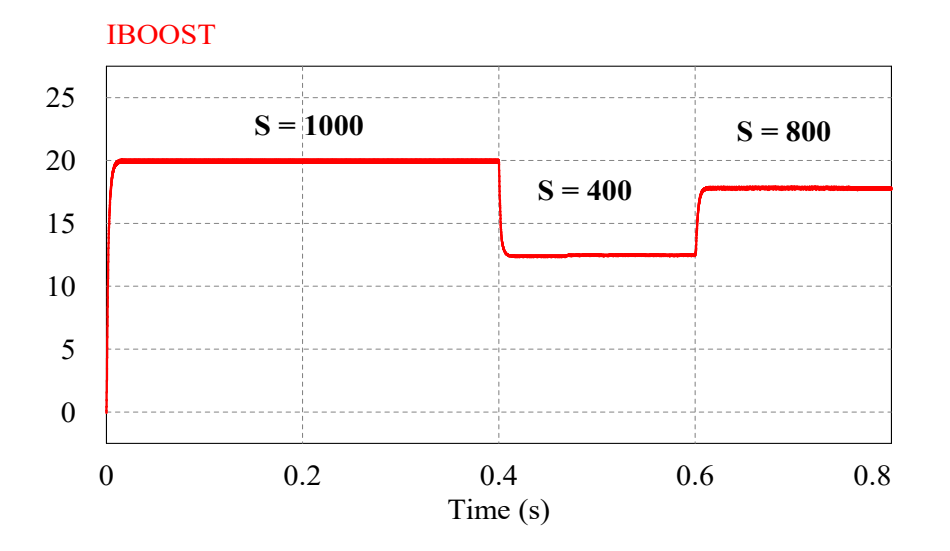

Figura 36 – Corrente de saída do conversor com método RNA.

Fonte: Próprio autor.

<span id="page-50-1"></span>Figura 37 – Corrente de saída do conversor com método P&O.

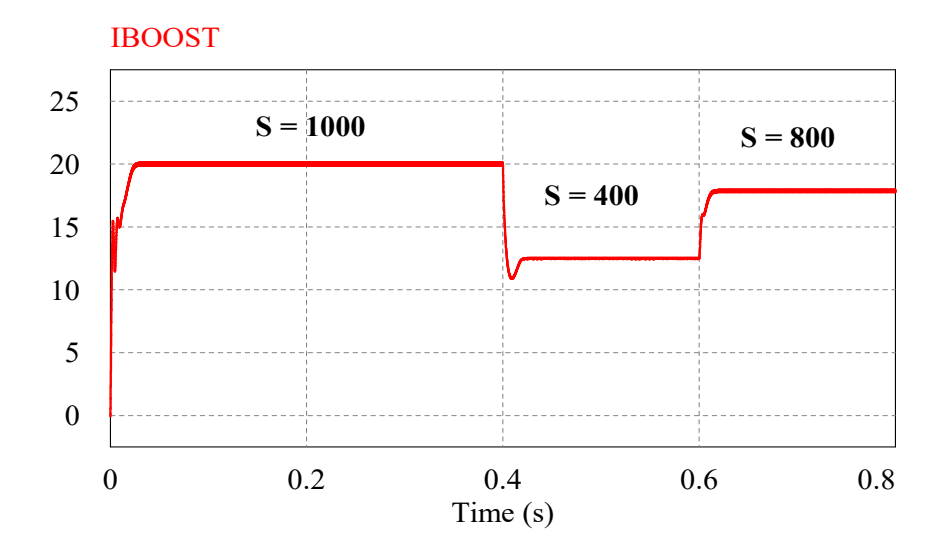

Fonte: Próprio autor.

De forma análoga, simulamos a tensão de saída do conversor Boost para o caso do MPPT com RNA e também para o MPPT com o método P&O. As figuras [38](#page-51-0) e [39](#page-51-1) mostram, respectivamente, o resultado dessa resposta para cada caso.

<span id="page-51-0"></span>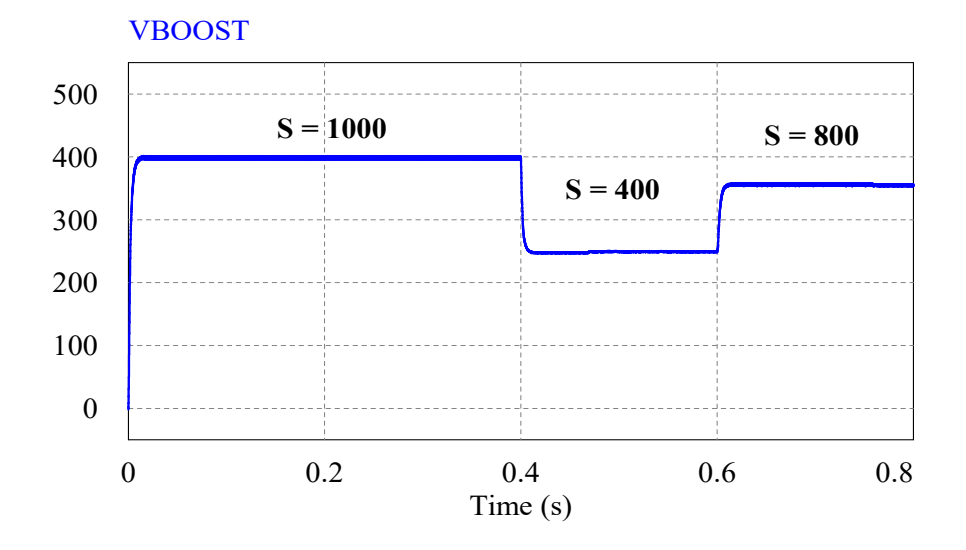

Figura 38 – Tensão de saída do conversor com método RNA.

Fonte: Próprio autor.

Figura 39 – Tensão de saída do conversor com método P&O.

<span id="page-51-1"></span>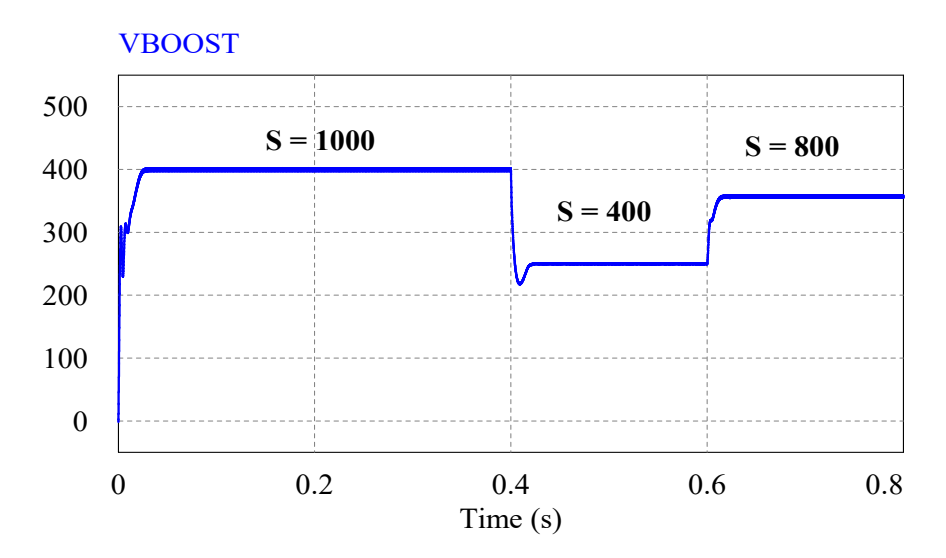

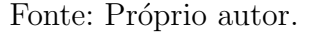

Uma simulação também foi realizada em condições de rápida mudança de irradiação e temperatura com uma variação na irradiação de 400  $\rm W/m^2$  a 1000  $\rm W/m^2$  e uma variação na temperatura de 10 a 25°C. A Figura [40](#page-52-0) mostra a resposta da potência de saída do conversor (curva em vermelho) para essa variação rápida utilizando o método MPPT com uso da RNA.

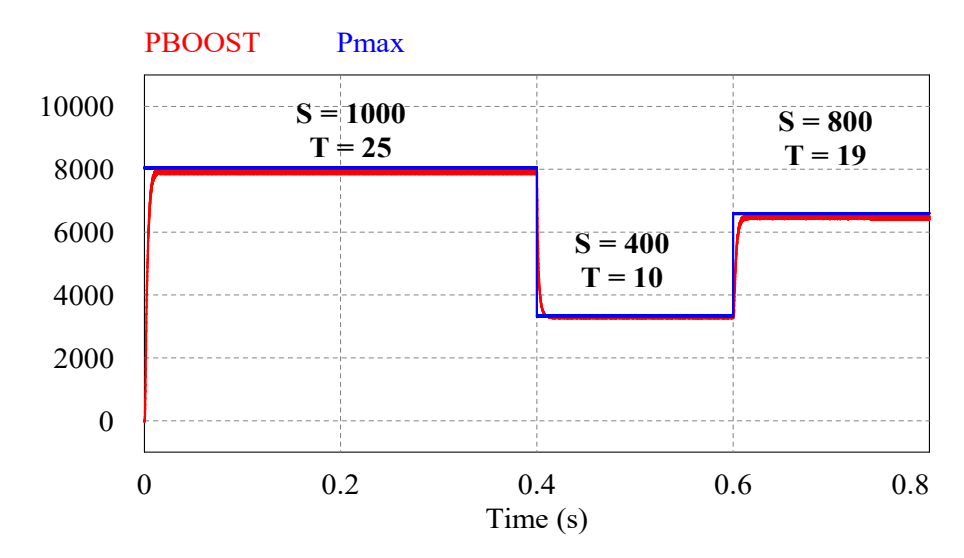

<span id="page-52-0"></span>Figura 40 – Potência de saída  $\times$  Potência do painel com o método RNA para variação de  $S \in T$ .

Fonte: Próprio autor.

Observa-se que o método proposto com RNA conseguiu rastrear o ponto de máxima potência rapidamente e com mínimo erro em relação ao algoritmo convencional P&O. Essa estratégia de rastreamento, através da variação do incremento da razão cíclica, consegue obter desempenho transitório mais rápido quando foi variada a irradiância e a temperatura.

### <span id="page-52-1"></span>4.2 Validação do MPPT para variação lenta de *S* e *T*

A fim de validar o MPPT com uso da RNA para uma variação de temperatura e irradiação mais próximo de uma situação real, onde ocorrem uma transição lenta de  $S$  e de  $T$ , foi proposta uma entrada do tipo senoidal com uma variação na irradiação de 600  $\rm W/m^2$  a 1200  $\rm W/m^2$  e uma variação na temperatura de 10 a 30°C, caracterizando assim uma lenta mudança nos parâmetros de entrada do painel.

O resultado da potência de saída do conversor *Boost* (curva em vermelho) é então comparado com a potência do painel (curva em azul) para uma variação lenta de irradiação e temperatura. A Figura [41](#page-53-0) mostra o resultado desta simulação para o método de rastreamento com RNA.

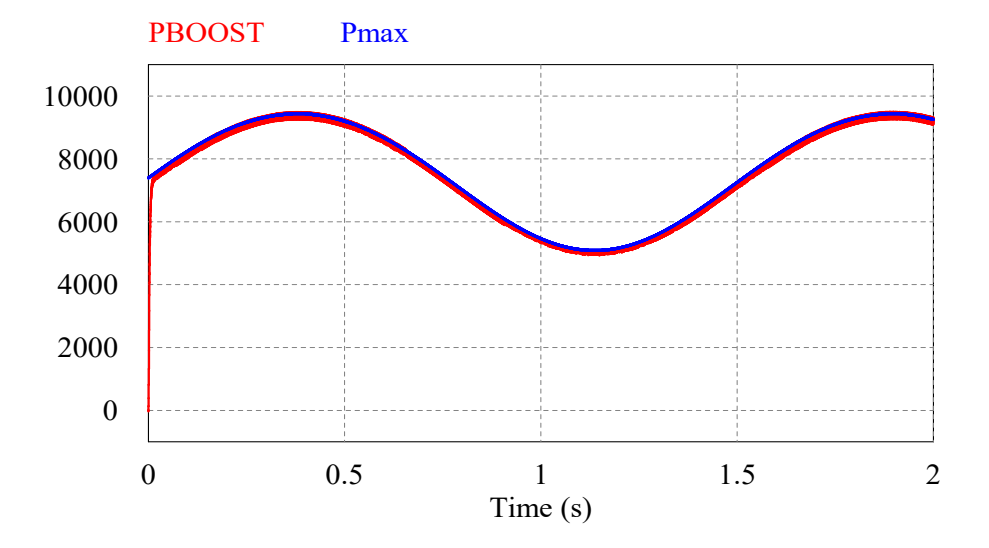

<span id="page-53-0"></span>Figura 41 – Potência da saída do conversor com método RNA em variação lenta.

Fonte: Próprio autor.

Para verificarmos a eficiência do método, comparamos o método P&O com o método proposto utilizando RNA. O resultado da potência de saída do conversor Boost utilizando o método P&O para uma variação lenta de irradiação e temperatura pode ser visualizado na figura abaixo:

<span id="page-53-1"></span>Figura 42 – Potência da saída do conversor com o método P&O em variação lenta.

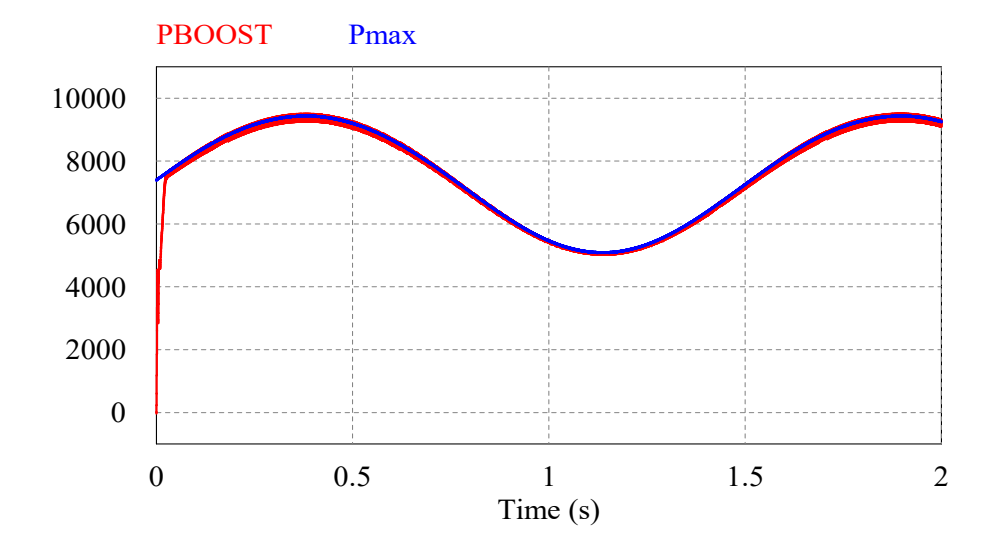

Fonte: Próprio autor.

## <span id="page-54-1"></span>4.3 Análise do sistema fotovoltaico proposto conectado à rede utilizando o MPPT com uso da RNA

Nessa etapa, ligamos o sistema fotovoltaico à rede elétrica, 220 V e 60Hz. Para isso conectamos o inversor CC/CA ponte completa com um filtro LC na saída e utilizamos um controlador proporcional ressonante para controle da corrente do inversor. O circuito completo conectado à rede está mostrado na Figura [32.](#page-47-0)

Os resultados da corrente, potência e tensão de saída nos terminais da rede para uma variação na irradiação de 400 W/m<sup>2</sup> a 1000 W/m<sup>2</sup> e com temperatura constante fixada em 25 <sup>∘</sup>C podem ser visualizados na figura abaixo:

<span id="page-54-0"></span>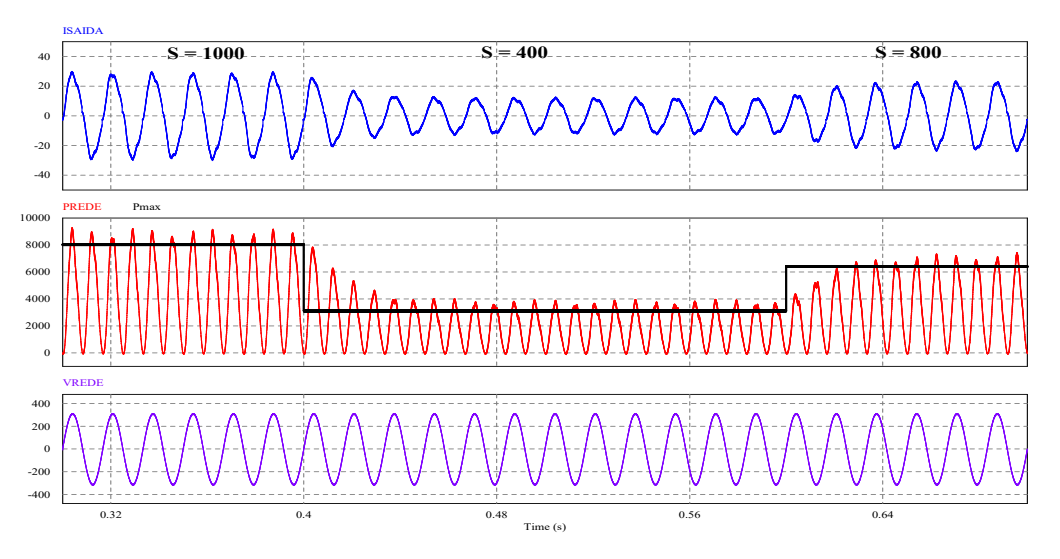

Figura 43 – Resultados da simulação com o sistema conectado à rede.

Fonte: Próprio autor.

Para sistemas conectado à rede, o cenário ideal é que a tensão da rede esteja em fase com a corrente que sai do inversor, gerando portanto, um fator de potência mais próximo do unitário, o que significa menor porção de potência reativa injetada na rede.

Na figura abaixo é mostrado o sinal de resposta da corrente e da tensão na rede para uma irradiação de 1000 W/m<sup>2</sup> e temperatura igual a 25 °C. A fim de observar o sinal de corrente de forma mais detalhada, este foi multiplicado por 3.

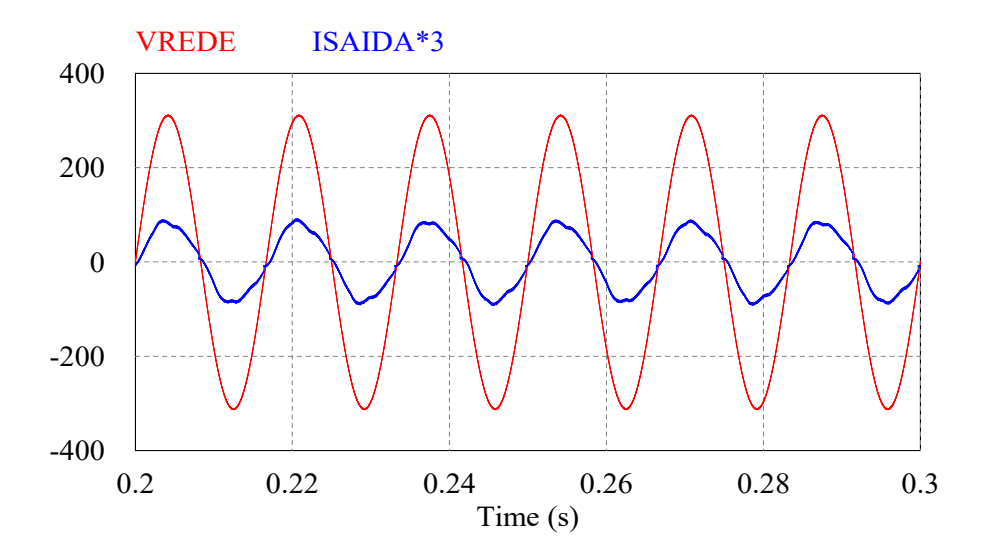

<span id="page-55-0"></span>Figura 44 – Corrente × Tensão da rede para S= 1000 W/m<sup>2</sup> e T = 25 °C.

Fonte: Próprio autor.

Apesar das oscilações no sinal de corrente, é perceptível que o sinal de tensão está em fase com o sinal de corrente. De acordo com a norma IEEE 1547, a distorção harmônica total (THD) da corrente injetada pelo inversor não pode ser superior a 5 %. Na figura abaixo está representada a corrente de saída do sistema com seu valor de THD.

Figura  $45$  – Corrente na saída do inversor conectado à rede.

<span id="page-55-1"></span>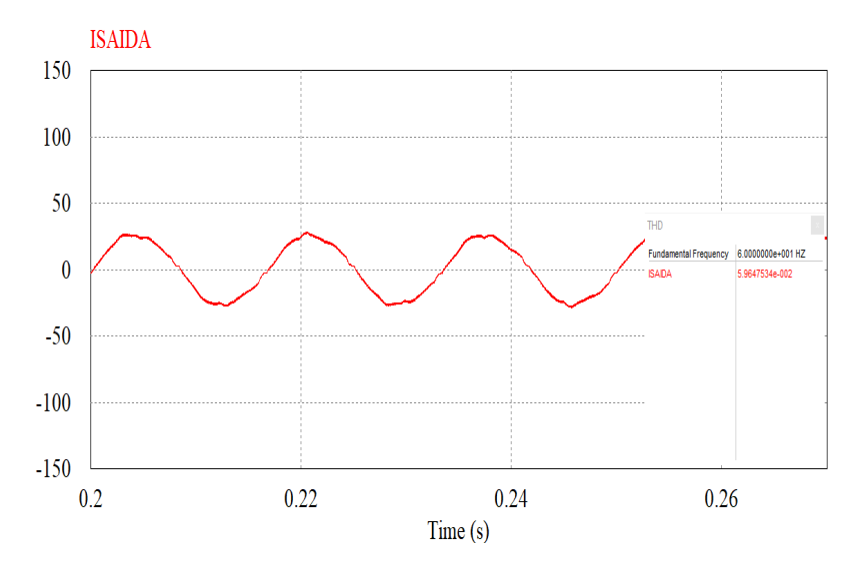

Fonte: Próprio autor.

Nota-se portanto que o sistema proposto não atende uma das recomendações da norma, pois possui uma THD de 5,96% considerando uma frequência de chaveamento de 10 kHz.

### <span id="page-56-0"></span>5 CONCLUSÃO

Nesse trabalho foi implementado um método de rastreamento de ponto de máxima potência baseado em RNA para um sistema fotovoltaico conectado à rede elétrica, no qual, o sistema ´e composto por um conjunto ou arranjo fotovoltaico formado por cinco ramos em paralelo contendo oito módulos em série em cada ramo, um conversor CC/CC Boost e um inversor CC/CA controlado em corrente.

O primeiro desafio encontrado no decorrer desse trabalho foi n˜ao possuir em m˜aos todos os parâmetros do painel fotovoltaico, pois muitos fabricantes não disponibilizam alguns dados. Assim, utilizando o método de Newton Raphson pode-se modelar o painel e chegar a valores teóricos condizentes com a realidade, em que a resistência série do circuito equivalente se aproxima de zero e a resistência paralela é suficientemente grande.

Já o projeto da RNA se mostrou bastante trabalhoso, necessitando de várias simulações, e ainda, necessitando de um número de amostras suficientemente grande, resultando que a RNA precisasse de um esforço computacional maior. A topologia adotada com dez neurônios na primeira camada e um neurônio na camada oculta foi suficiente para gerar um erro quadrático médio relativamente baixo.

Os resultados mostram que a RNA conseguiu reproduzir um bom comportamento de saída na busca do ponto de máxima potência mesmo em grandes variações climáticas. Além disso, foi obtido um baixo valor de oscilação em torno do ponto de máxima potência, principal problema das estratégias MPPT atualmente, o que confirmam o grande potencial das RNAs em solucionar problemas de alto grau de dificuldade e complexidade. Em comparação com o método P&O convencional, nota-se que o método MPPT utilizando RNA apresentou um rastreamento mais rápido no ponto de máxima potência.

Nesse projeto não foram levados em consideração recursos para minimizar o preço da implantação do projeto, já que há um aumento no número de sensores, pois nessa estratégia foram considerados como dados de entrada da RNA, a irradiância e a temperatura do painel. Outro ponto negativo nesse método é que a RNA deve ser treinada especificamente para um determinado painel, nesse caso, ela foi treinada para o painel modelo KC200GT da fabricante Kyocera, no entanto, cada painel tem características diferentes, o que exige uma modelagem específica para cada painel.

Através do que foi proposto neste trabalho, pode-se então sugerir diversas propostas de trabalhos futuros, como por exemplo, melhorar o sistema de controle de corrente do inversor para que este possa atender as normas exigidas para conexão à rede de distribuição e também diminuir as perdas existentes no sistema.

### REFERÊNCIAS

<span id="page-57-0"></span>ALENCAR, Maria Patrícia de *et al.* Políticas públicas para micro e minigeração de energia solar no estado do Ceará: um estudo levando-se em consideração o contexto nacional e municípios no semiárido cearense. Id on Line Revista Multidisciplinar e de Psicologia. v.6, n.39, p. 192-223, 2017.

ANEEL. Banco de informações da geração, 2019. Disponível em: https://www2.aneel.gov.br/aplicacoes/capacidadebrasil/capacidadebrasil.cfm. Acesso em: 21 out. 2019.

BARBOSA, Alan. Inteligência computacional aplicada na previsão de máxima potência em concentradores fotovoltaicos. 2017. Dissertação (Mestrado em Engenharia Elétrica), Centro Federal de Educação Tecnológica de Minas Gerais, Belo Horizonte, 2017.

BARROS, Rui Avelino Oliveira. Interface entre painéis solares fotovoltaicos e uma carga monofásica. 2012. Dissertação (Mestrado em Engenharia Eletrônica Industrial e Computadores), Universidade do Minho - Departamento de Eletrônica Industrial, 2012.

CARPES, Felipe da Cunha. Rastreamento de máxima potência fotovoltaica através de redes neurais artificiais perceptron multicamadas. 2017. Trabalho de Conclusão de Curso (Bacharelado em Engenharia Elétrica), Universidade Federal do Pampa, Alegrete, 2017.

COELHO, Roberto Francisco. Estudo dos conversores buck e boost aplicados ao rastreamento de máxima potência de sistemas solares fotovoltaicos. 2008. Dissertação (Mestrado em Engenharia Elétrica), Universidade Federal de Santa Catarina, Florianópolis, 2008.

DA SILVA, Franklin Gomes; MACIEL, Marcelos Augusto Alves. Energia solar fotovoltaica: um estudo de possibilidade para o município de Conceição do Araguaia – PA. Revista Brasileira de Energias Renov´aveis, v.6, n.4, p. 705-726, 2017.

EPE. Projeção da demanda de energia elétrica para os próximos 10 anos (2015-2024). Rio de Janeiro: Rio de Janeiro, 2015.

FARIA, Waltenir Alves de. Estudo do sombreamento parcial em módulos fotovoltaicos através da resistência série e das redes neurais artificiais. 2014. Dissertação (Mestrado em Engenharia Elétrica), Universidade Federal de Uberlândia, Uberlândia, 2014. GASPERACCO, Wellington et al. Rede neural artificial aplicada ao rastreamento de pontos de máxima potência de painéis fotovoltaicos com sombreamento parcial. Blucher Proceedings - VIII Encontro Cient´ıfico de F´ısica Aplicada, Universidade Federal do Espírito Santo, Vitória, 2017.

MAGNO, Luiz Carlos Cardozo et al. controle mppt para painel fotovoltaico baseado em redes neurais artificiais. Conferência de estudos em engenharia elétrica - XVI CEL, Universidade Federal de Uberlândia, 2018.

MOURA, Túlio Pinheiro et al. Geração de energia fotovoltaica: análise comparativa entre Redenção no Brasil e Maputo em Moçambique. Enciclopédia Biosfera, Centro Científico Conhecer - Goiânia, v.16 n.29; p. 2344-2359, 2019.

NASCIMENTO, Rodrigo Limp. Energia solar no Brail: situação e perspectivas. Consultoria Legislativa - Câmara dos Deputados, 2017.

NOVAIS, Hiago Henrique Borigoto de. Análise e implementação de técnicas de rastreamento do ponto de máxima potência para sistemas fotovoltaicos. 2016. Trabalho de Conclusão de Curso (Bacharelado em Engenharia Elétrica), Universidade Tecnológica Federal do Paraná, Pato Branco, 2016.

NUNES, Gustavo Simões Ferreira. Controle de inversor monofásico para aplica-¸c˜ao em sistemas e´olicos de pequeno porte. 2018. Trabalho de Conclus˜ao de Curso (Bacharelado em Engenharia Elétrica), Universidade de Brasília, Brasília, 2018.

OLIVEIRA, Frederico José de. Estudo e implementação de um conversor CC-CC aplicado a sistemas fotovoltaicos conectados à rede. 2016. Trabalho de Conclusão de Curso (Bacharelado em Engenharia Elétrica), Centro Federal de Educação Tecnológica de Minas Gerais, Belo Horizonte, 2016.

PREISSLER, Alexandre Welter. Estratégia de rastreamento de máxima potência para sistemas fotovoltaicos com diminuição do número de sensores. 2018. Trabalho de Conclusão de Curso (Bacharelado em Engenharia Elétrica), Universidade Federal do Pampa, Alegrete, 2018.

REIS, Laiz Rocha de Deus. Determinação de parâmetros de módulos fótovoltaicos utilizando o método de newton raphson e algoritmos genéticos. 2018. Dissertação (Mestrado em Engenharia Elétrica), Universidade Federal de Uberlândia, Uberlândia, 2018.

REMES, Chrystian Lenon. Caracterização por simulação numérica de painéis fotovoltaicos e método de rastreamento do máximo ponto de potência baseado em redes neurais artificiais. 2013. Trabalho de Conclusão de Curso (Bacharelado em Engenharia Elétrica), Universidade do Estado de Santa Catarina, Joinville, 2013.

SAUTHIER, Luís Fernando. Modelagem matemática de módulos fotovoltaicos aplicados a ambientes de simulação de geração distribuída. 2019. Dissertação (Mestrado m Modelagem Matemática), Universidade Regional do Noroeste do Estado do Rio Grande do Sul, Ijuí, 2019.

SEGUEL, Julio Igor López. Projeto de um sistema fotovoltaico autônomo de suprimento de energia usando técnica MPPT e controle digital. 2009. Dissertação (Mestrado em Engenharia Elétrica), Universidade Federal de Minas Gerais, Belo Horizonte, 2009.

SEHNEM, Josué Miguel. Estimativa da produção de energia solar fotovoltaica com base em modelos meteorológicos. 2018. Dissertação (Mestrado em Engenharia Elétrica), Universidade Federal de Santa Maria, Santa Maria, 2018.

SILVA, Leonardo Rosenthal Caetano et al. Análise do software psim por meio da implementação computacional de métodos clássicos de mppt para paineis fotovoltaicos. Conferência de estudos em engenharia elétrica - XII CELL, Universidade Federal de Uberlândia, 2014.

SOUSA, Karla Keitianne Ferreira de. Controle da tens˜ao do barramento cc pelo inversor monofásico ponte completa em um sistema fotovoltaico conectado à rede elétrica.2016. Trabalho de Conclusão de Curso (Bacharelado em Engenharia Elétrica), Universidade Federal da Paraíba, João Pessoa, 2016.

TENÓRIO, Anderson Nunes de O. L. Simulação de um conversor boost para rastreamento de máxima potência em sistemas fotovoltaicos. 2017. Trabalho de Conclusão de Curso (Bacharelado em Engenharia Elétrica), Universidade de Brasília, Brasília, 2017.

VALENTE, Miguel Angelo Silveiro. Caracterização automática de um painel fotovoltaico. 2011. Dissertação (Mestrado em Engenharia Electrotécnica e Computadores), Universidade Nova de Lisboa, 2011.

KYOCERA SOLAR DO BRASIL. Características de Módulos Fotovoltaicos. Dispon´ıvel em: <http://www.kyocerasolar.com/pdf/catalog/modules.pdf.> Acesso em 21 de outubro de 2019.

#### ANEXO A – ALGORITMO DO BLOCO C (RNA)

<span id="page-60-0"></span>float S, T, Vmpe=0; float Smin, Smax, S\_normalizado=0, Tmin, Tmax, T\_normalizado=0; float limiar; float  $I1_1 = 0$ ,  $I1_2 = 0$ ,  $I1_3 = 0$ ,  $I1_4 = 0$ ,  $I1_5 = 0$ ,  $I1_6 = 0$ ,  $I1_7 = 0$ ,  $I1_8 = 0$ ,  $I1_9 = 0$ ,  $I1_1 = 0$ ;// 10 neuronios float y1\_1 = 0, y1\_2 = 0, y1\_3 = 0, y1\_4 = 0, y1\_5 = 0, y1\_6 = 0, y1\_7 = 0, y1\_8  $= 0$ , y1\_9  $= 0$ , y1\_10  $= 0$ ; float  $I2_1=0$ ,  $y2_1=0$ ; int i= $0$ , j= $0$ ;  $S = x1$ ; // Irradiancia atual  $T = x2$ ; // Temperatura atual // NORMALIZAR S, T // para S Smin=0; Smax=1500; S normalizado=(S-Smin)/(Smax-Smin); // para T Tmin=0;

Tmax=100;

 $T_{\text{normalized}} = (T_{\text{normal}})/(T_{\text{max}}_{\text{normal}})$ ;

// valores dos pesos após treinamento da rede float w1 ajustado[ ][3]={0.319372, 0.760299, 1.157260, -0.014943, 0.351408, -0.964316, -0.019508, 0.446883, 0.352319, 0.513306, 0.373222, -0.231387,

1.022541, 0.964995, 1.030603, 0.048488, 0.590923, -1.494639, 0.102023, 0.341485, 0.725553, 0.493630, 0.983778, -2.044106, 0.959229, 0.457145, 0.463822, 0.082817, 0.958734, 0.298171};

float w2 ajustado[]={0.262168, -0.698566, 1.500371, 0.073746, 0.794010, -0.733806, 1.815147, -0.218821, 2.322268, -0.241178, 0.370923};

#### // OPERACAO REDE

 $limiar = -1$ ;

float  $xp[] = \{ limit, S_{normalizado}, T_{normalizado} \}; //$ vetor de entrada com limiar

// camada 1

//entrada ponderada dos neuronios na camada 1

for  $(i = 0; i < 3; i++)$ 

#### {

 $I1_1 = I1_1 + w1_2$ iustado[0][i] \* xp[i];  $I1_2 = I1_2 + w1_$ ajustado[1][i] \* xp[i];  $I1_3 = I1_3 + w1_4$  ajustado[2][i] \* xp[i];  $I1_4 = I1_4 + w1_4 = a\text{justado}[3][i] * xp[i];$  $I1_5 = I1_5 + w1_4$ iustado[4][i] \* xp[i];  $I1_6 = I1_6 + w1_4$ iustado[5][i] \* xp[i];  $I1_7 = I1_7 + w1_$ ajustado[6][i] \* xp[i];  $I1_8 = I1_8 + w1_4$ iustado[7][i] \* xp[i];  $I1_9 = I1_9 + w1_$ ajustado[8][i] \* xp[i];  $I1_{-}10 = I1_{-}10 + w1_{-}ajustado[9][i] * xp[i];$ 

 $\frac{1}{3}$  saída dos neuronios na camada 1  $y1-1 = 1 / (1 + exp(-I1-1));$ 

 $y1-2 = 1 / (1 + exp(-I1-2));$  $y1-3 = 1 / (1 + exp(-I1-3));$  $y1 - 4 = 1 / (1 + exp(-I1 - 4));$  $y1-5 = 1 / (1 + exp(-I1-5));$  $y1_6 = 1 / (1 + exp(-11_6));$  $y1-7 = 1 / (1 + exp(-I1-7));$  $y1_8 = 1 / (1 + exp(-11_8));$  $y1-9 = 1 / (1 + exp(-11-9));$  $y1_10 = 1 / (1 + exp(-I1_10));$ }

// float y1\_rede[11]= {limiar, y1\_1, y1\_2, y1\_3, y1\_4, y1\_5, y1\_6, y1\_7, y1\_8, y1\_9,  $y1_10$ ;

```
for (j = 0; j < 11; j++){
I2_1 = I2_1 + w2_ajustado[j] * y1_rede[j]; //
y2_1 = 1 / (1 + \exp(-I2_1));}
//DESNORMALIZACAO para Vmp
float Vmin=0;
float Vmax=29.12966000000000;
float V=y2_1;
float V_desnormalizado=(V^*(Vmax-Vmin))+Vmin;Vmpe= V desnormalizado*8; y1=Vmpe;
```
### <span id="page-63-0"></span>ANEXO B – ALGORITMO DO BLOCO C (MPPT)

double vn,vv,in,iv,pn,pv,dn,dv,vmpe,K,delta;

```
vn = x1;
vv = x2;in = x3;
iv = x4;dv = x5;
vmpe=x6;
\text{pn} = \text{vn}^* \text{in};
pv = vv^*iv;K=0.002;
delta = K^*(vn\text{-}vmpe);if (delta<0)delta=delta*(-1);if( \text{pn} > \text{pv}){
if( vn > vv){
dn = dv - delta;}else{
dn = dv + delta;}
}else{
if( vn > vv){
dn = dv + delta;}else{
dn = dv - delta;}
}
y1 = pn; y2 = pv; y3 = dn;
```